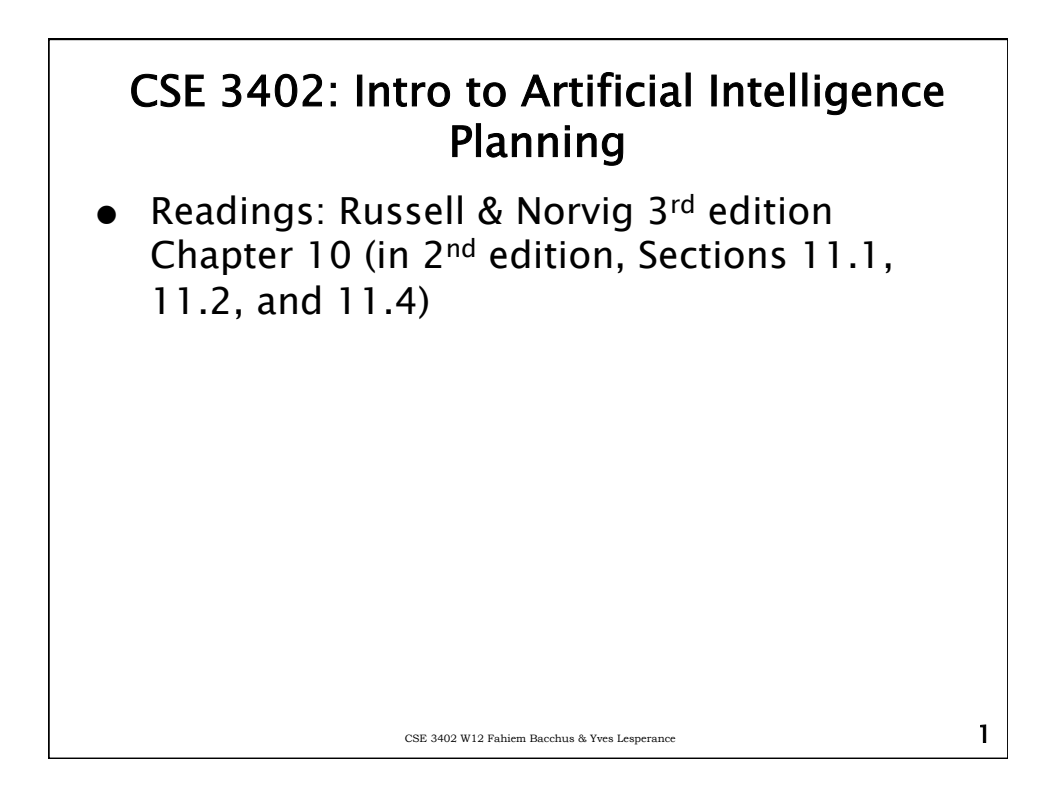

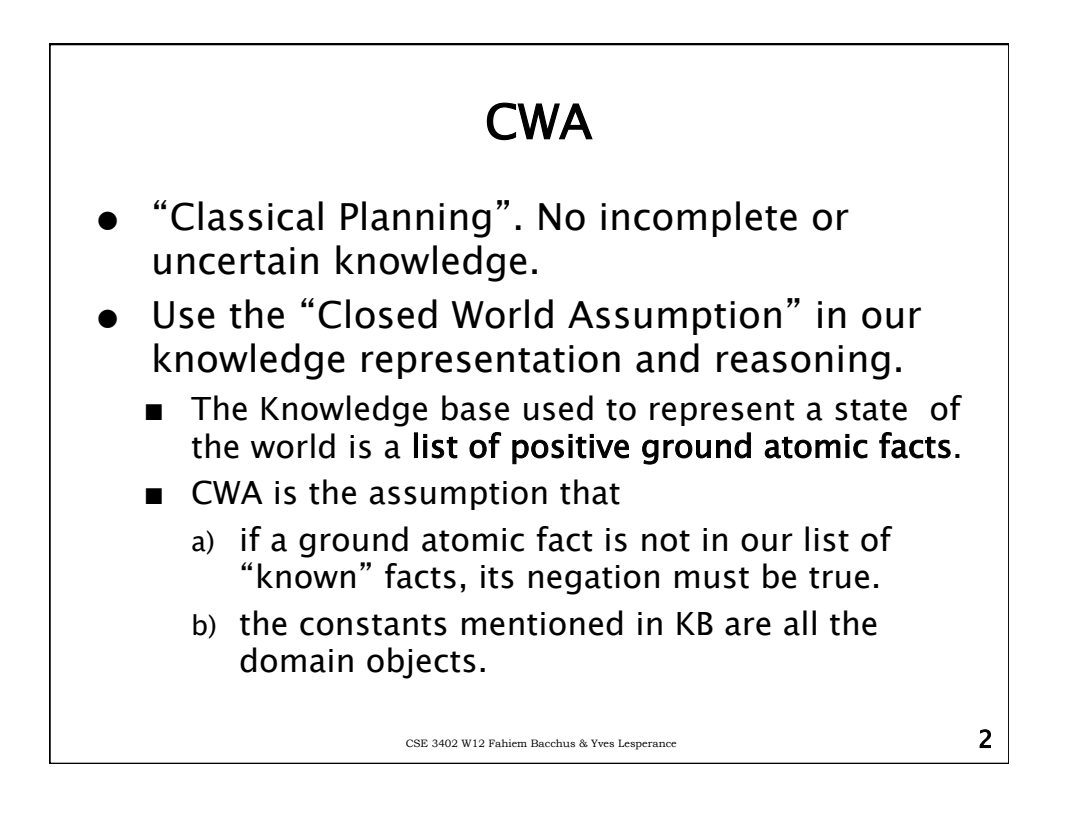

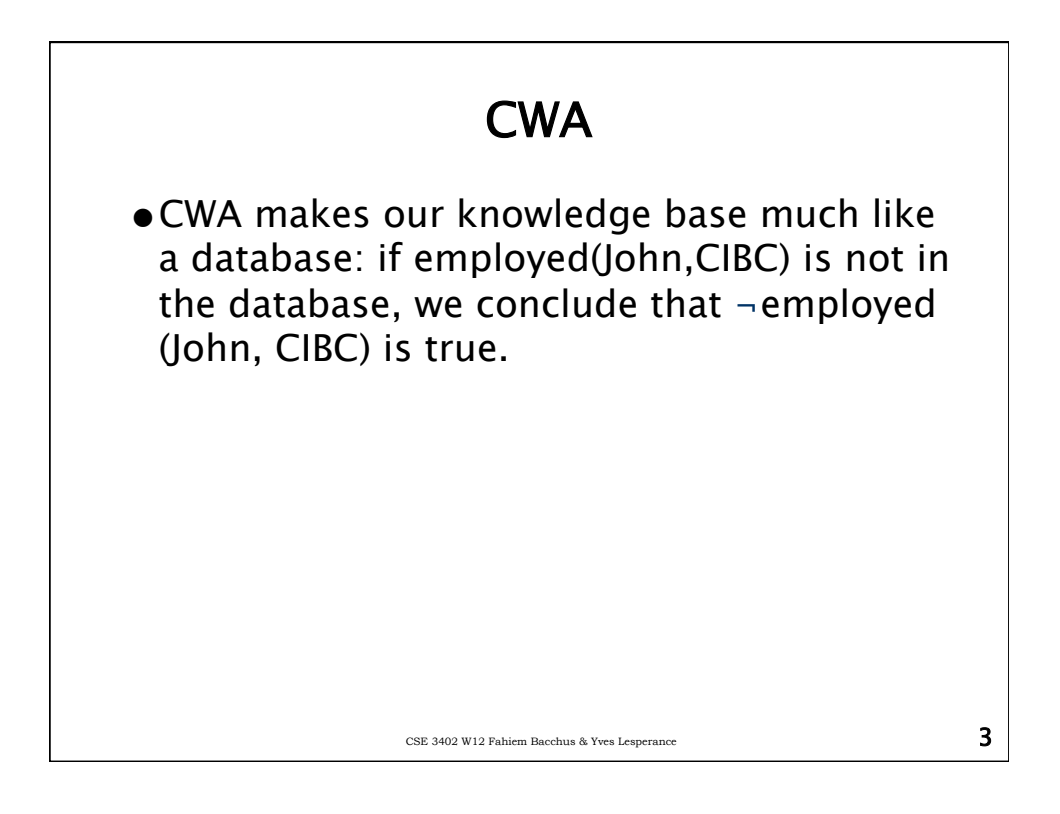

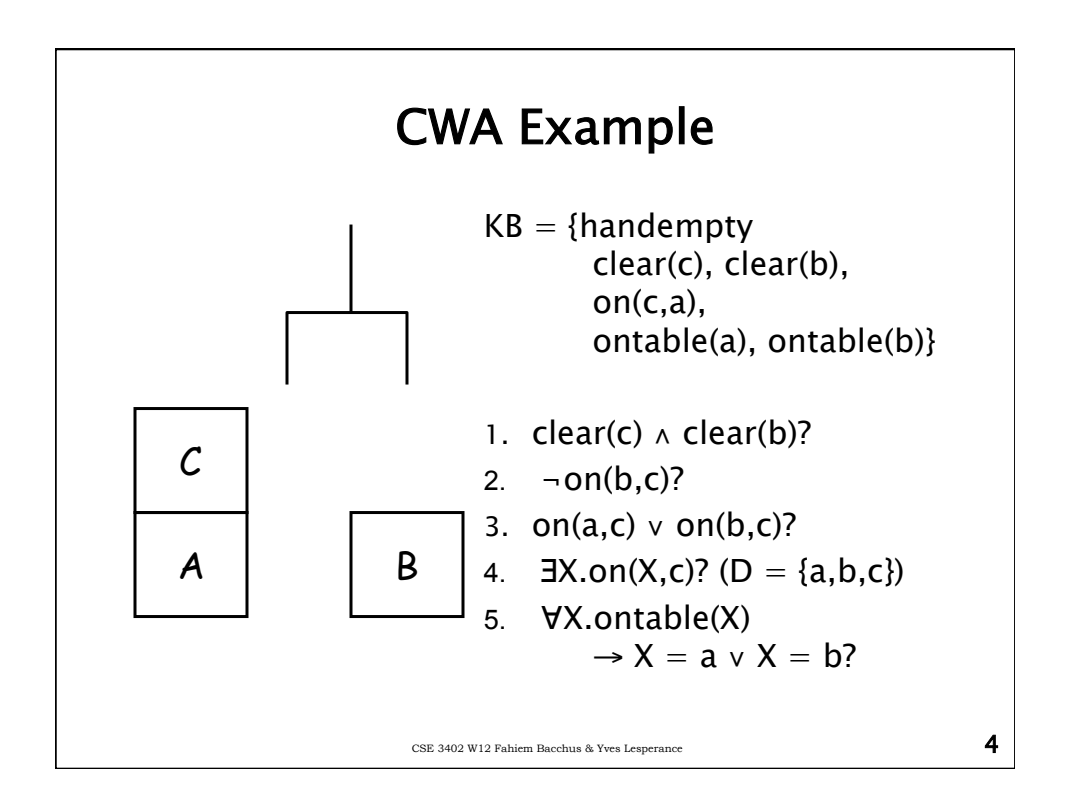

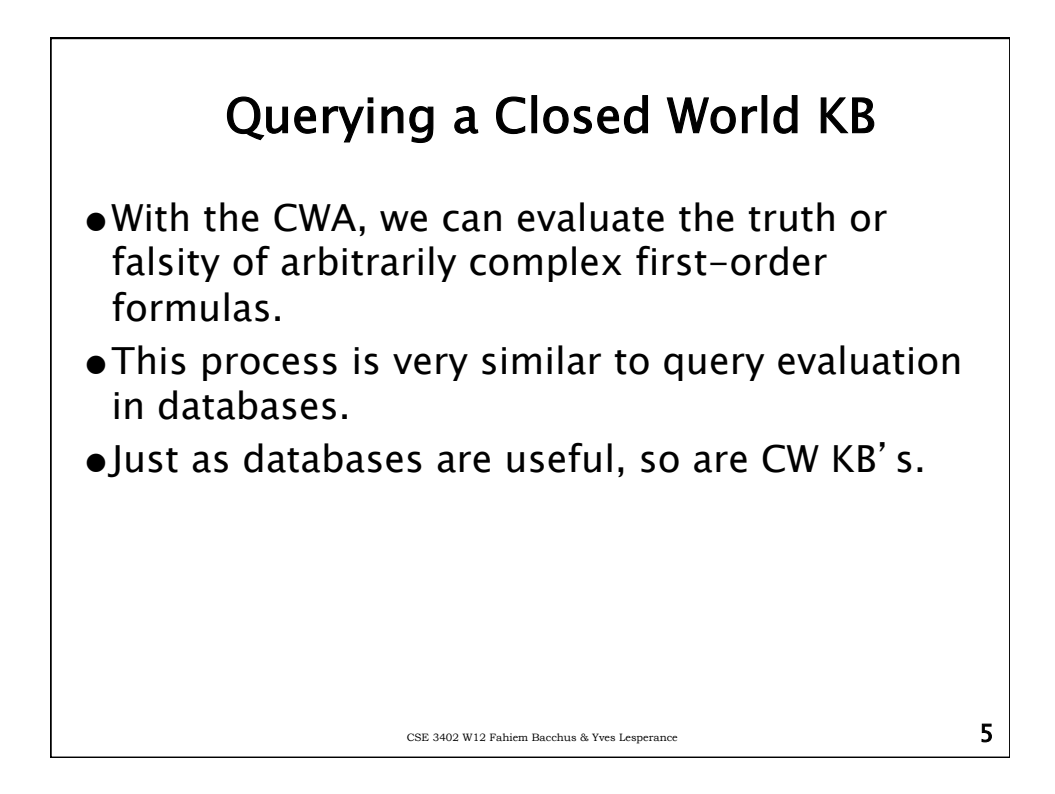

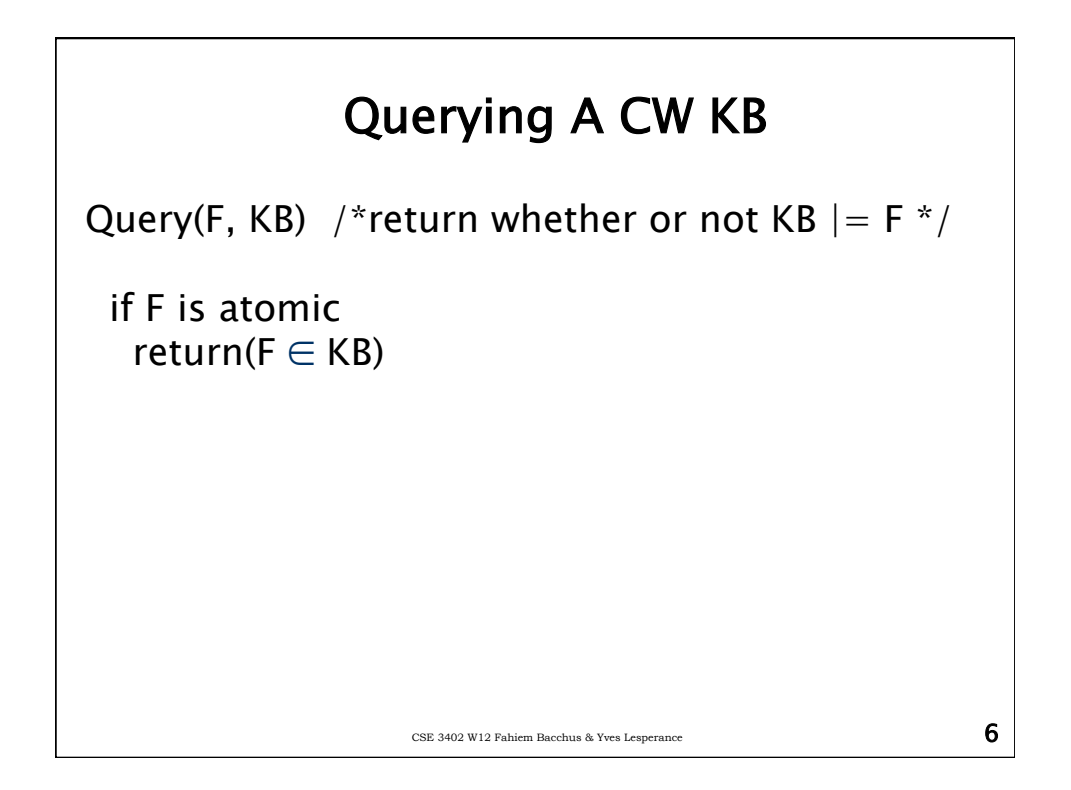

## Querying A CW KB

```
CSE 3402 W12 Fahiem Bacchus & Yves Lesperance \overline{\mathbf{7}}if F = F_1 \wedge F_2return(Query(F_1) && Query(F_2))
if F = F_1 \vee F_2return(Query(F<sub>1</sub>) || Query(F<sub>2</sub>))
if F = \neg F_1return(! Query(F_1))
if F = F_1 \rightarrow F_2return(!Query(F_1) || Query(F_2))
```
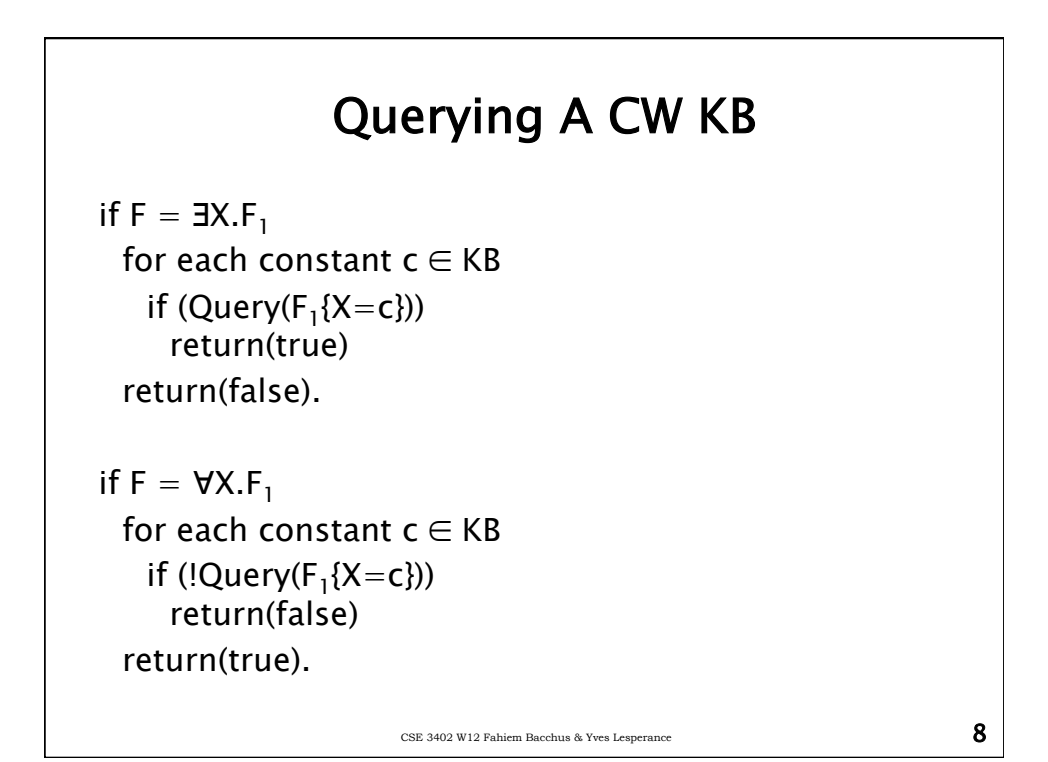

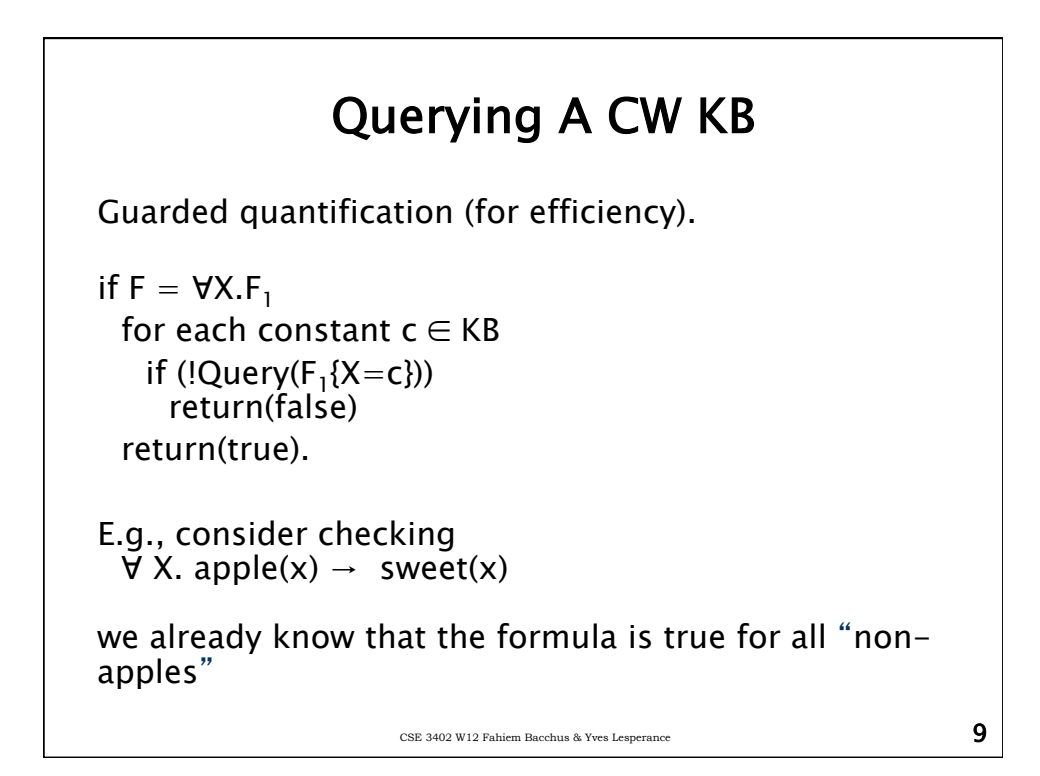

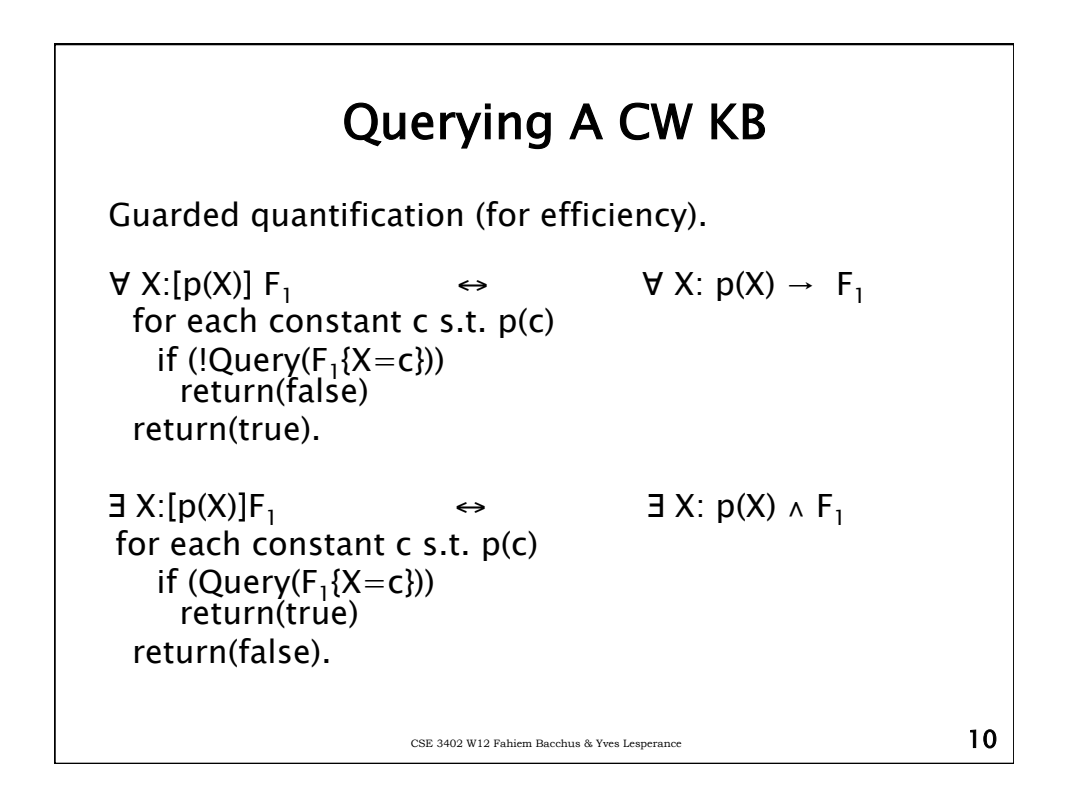

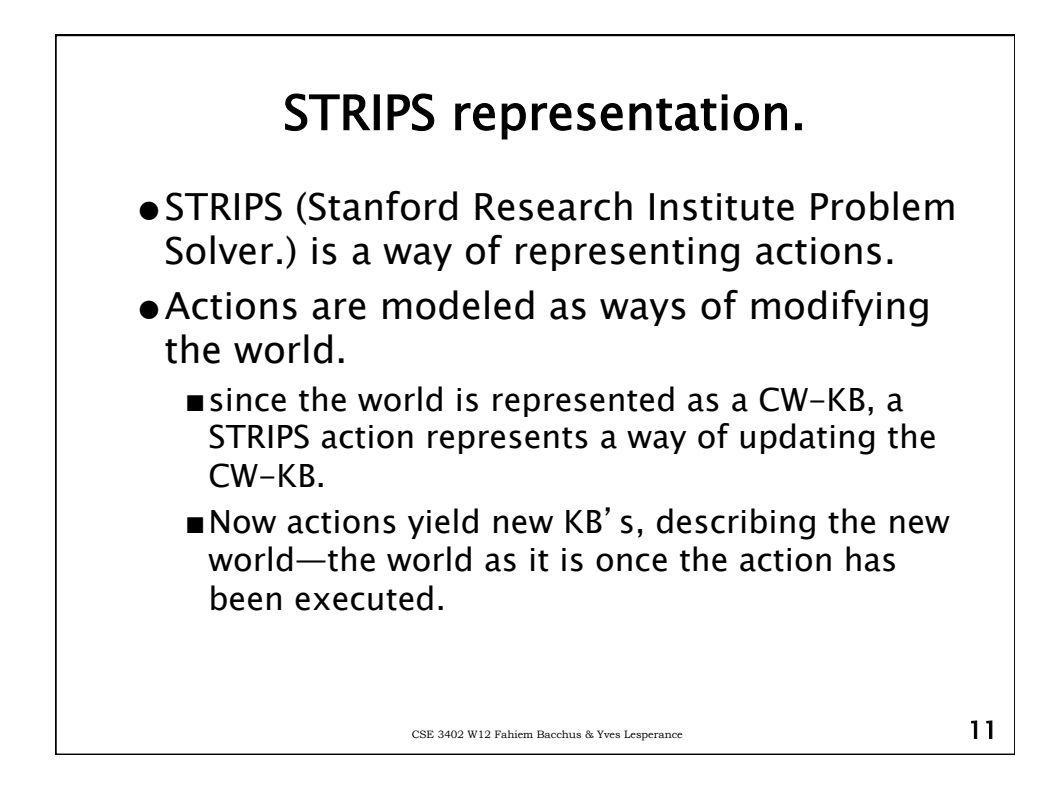

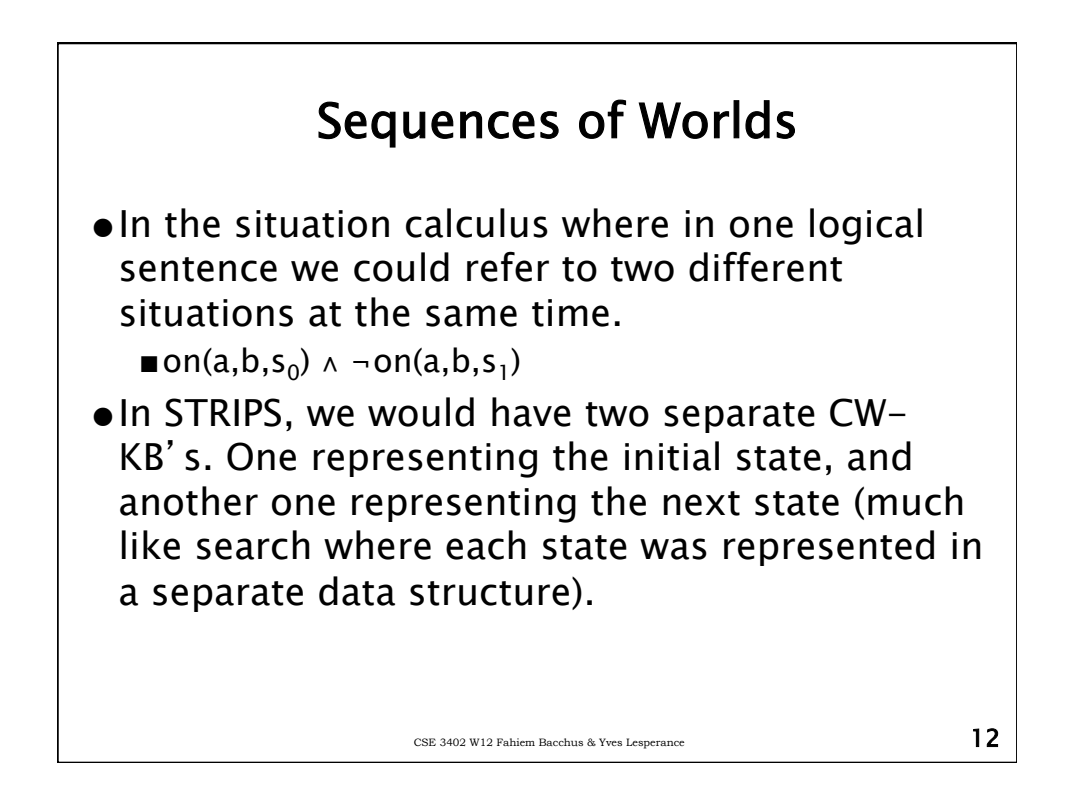

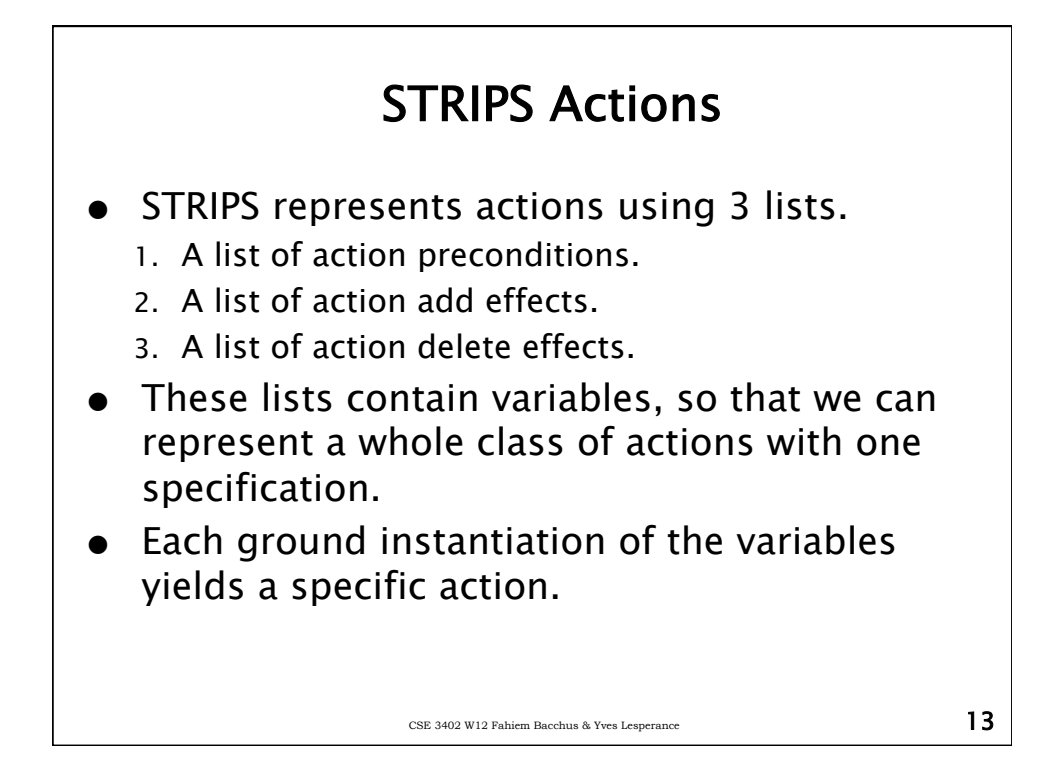

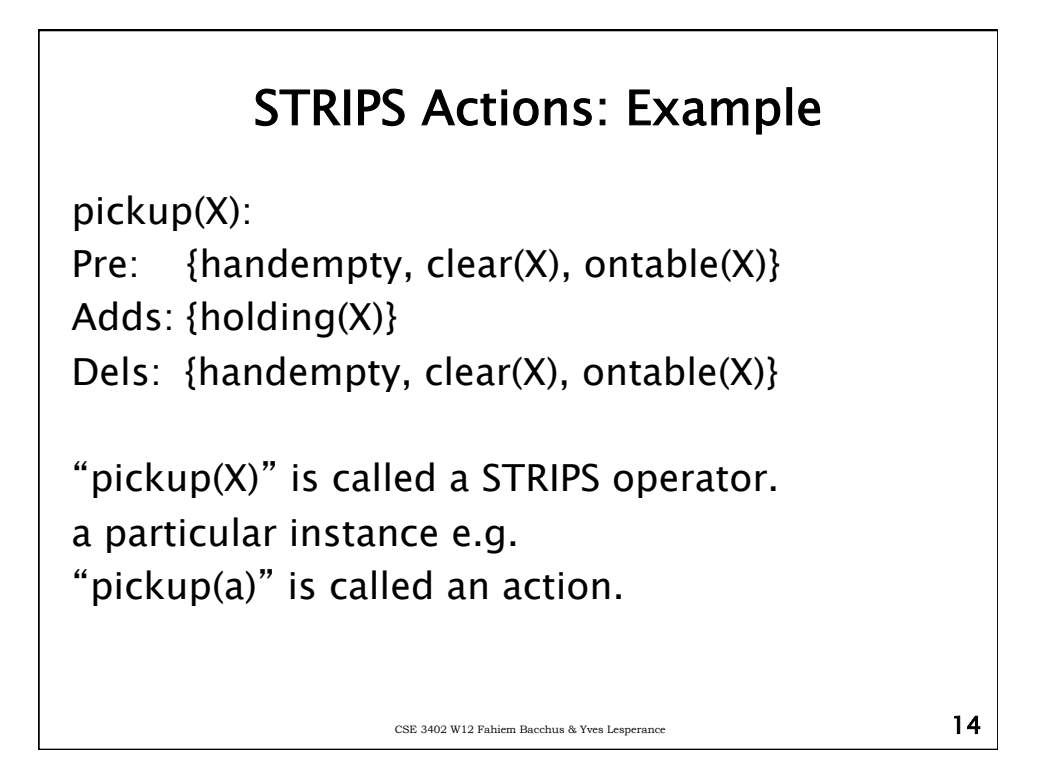

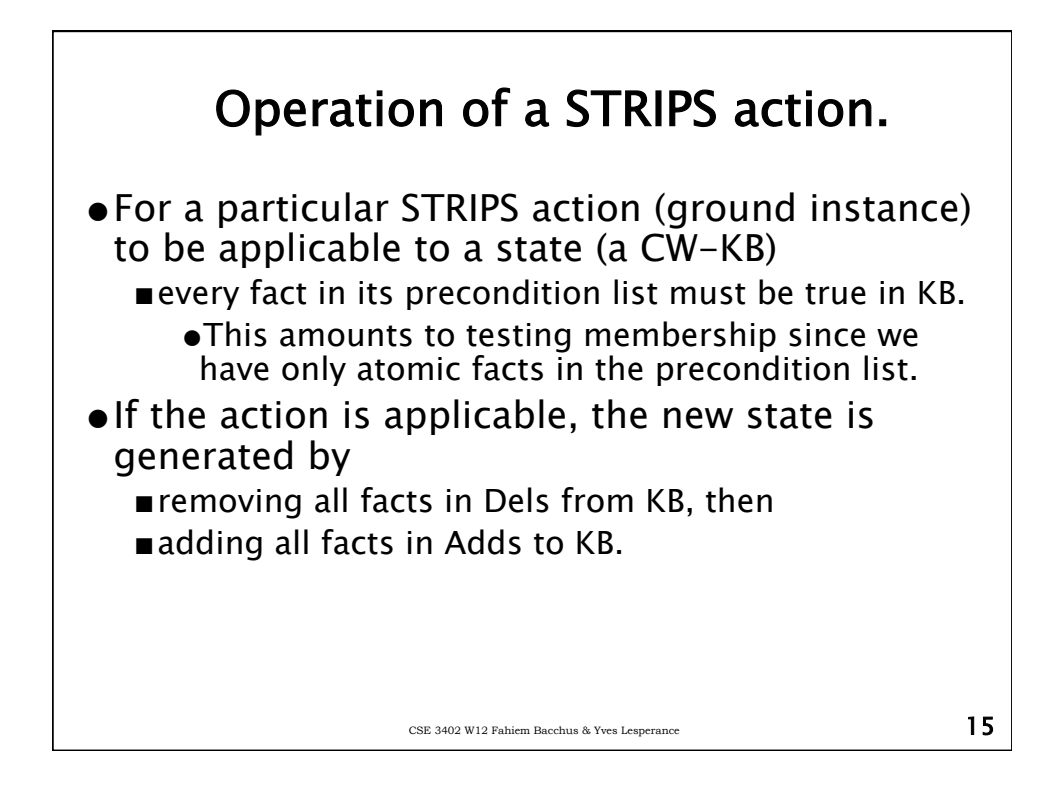

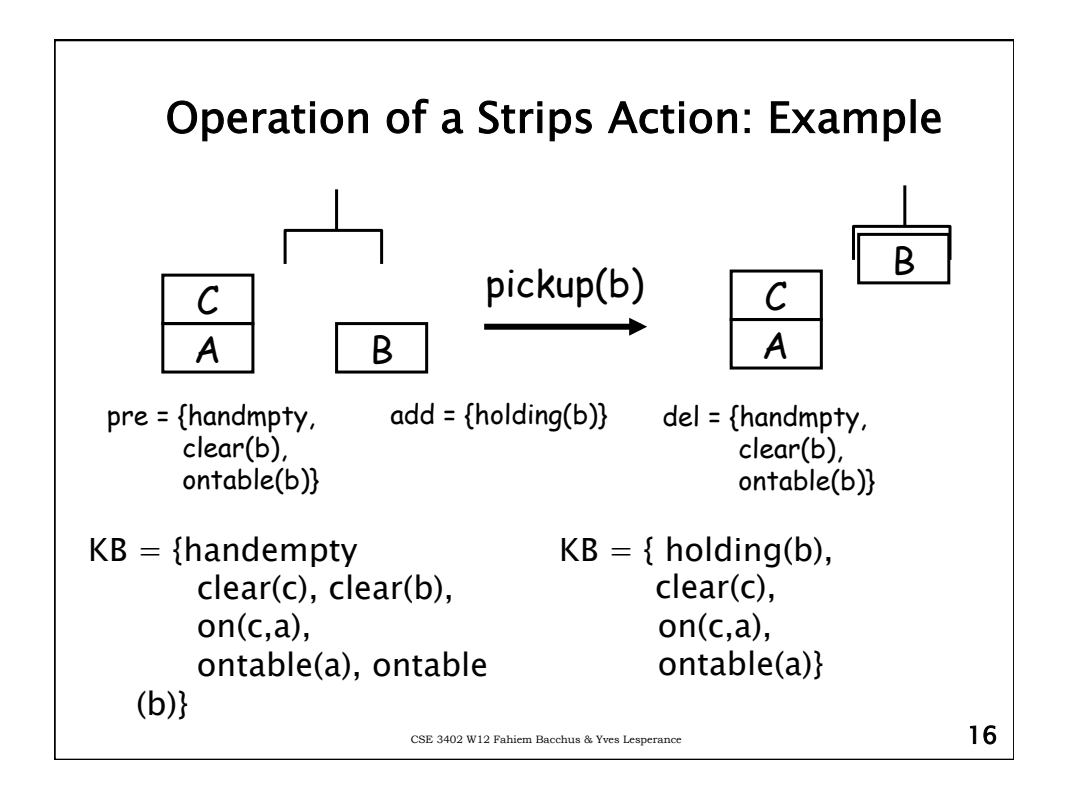

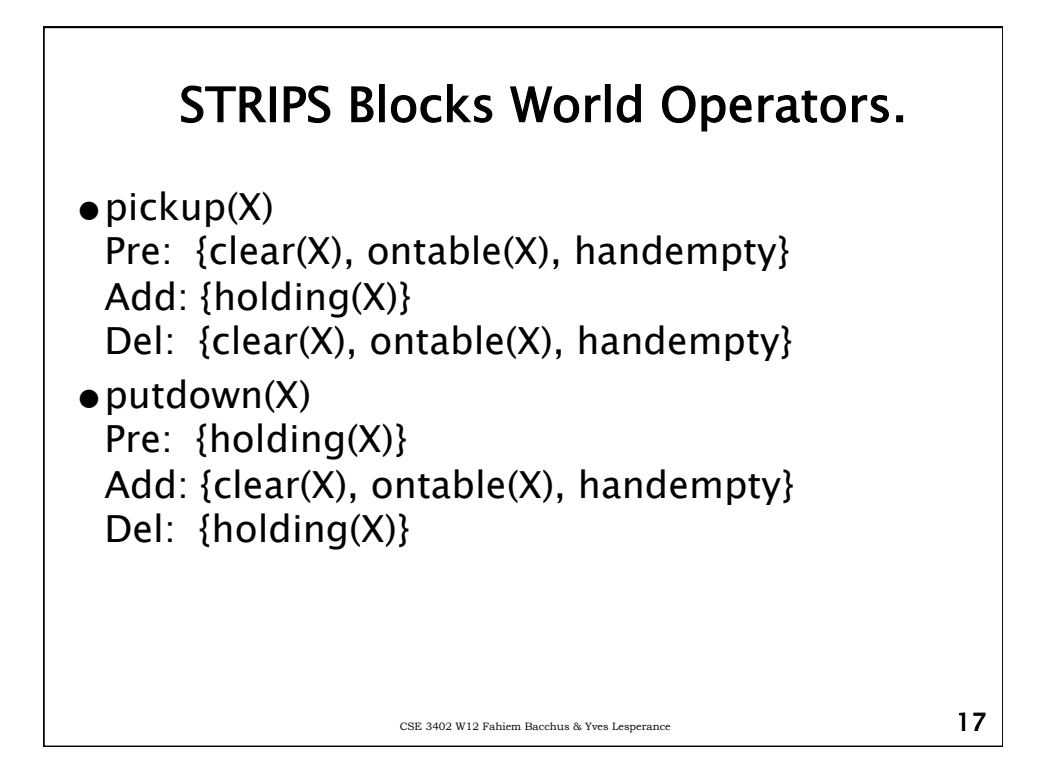

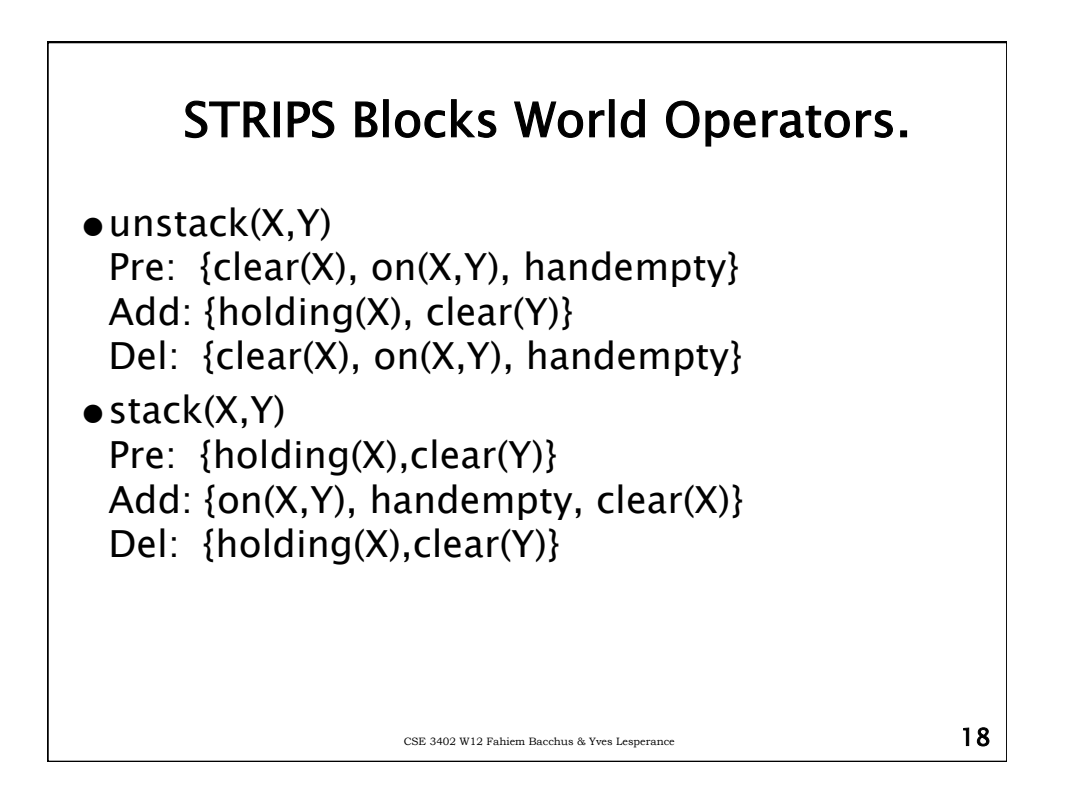

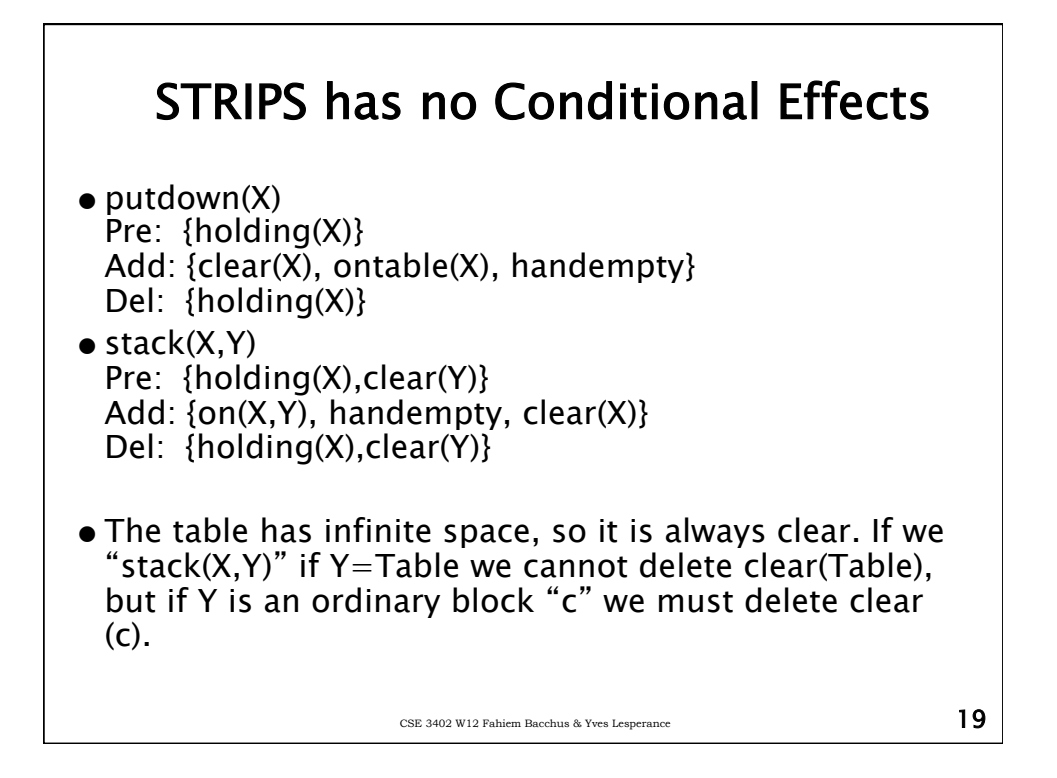

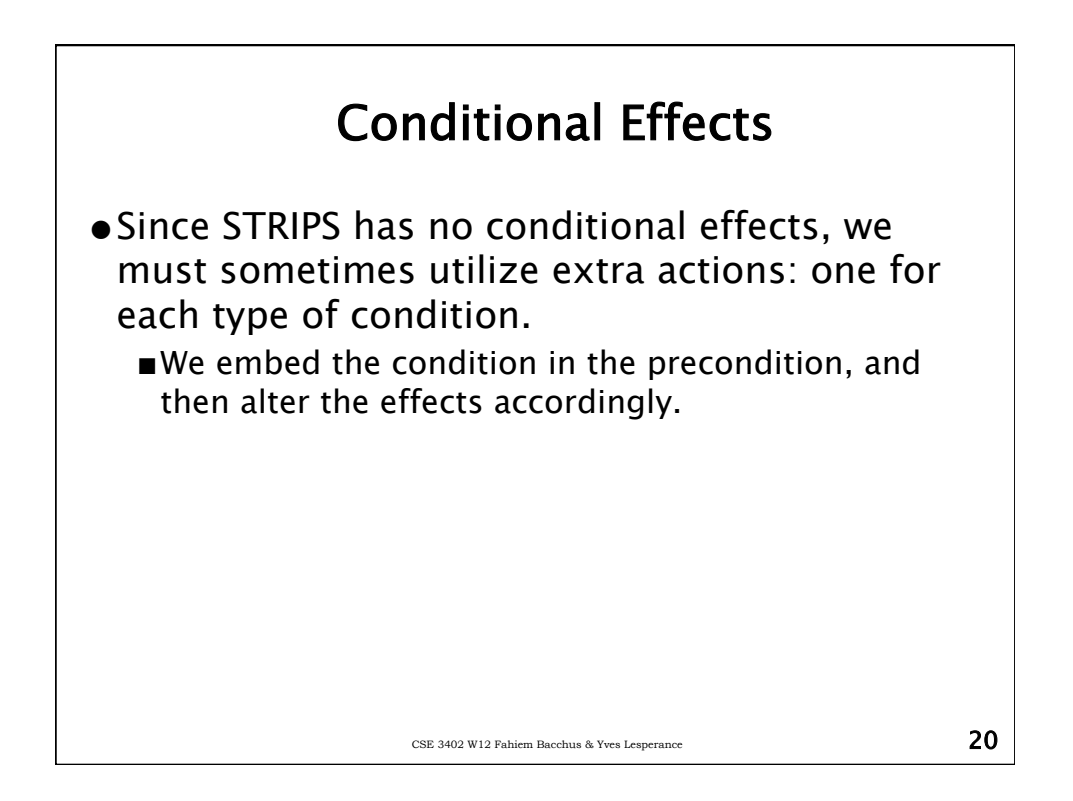

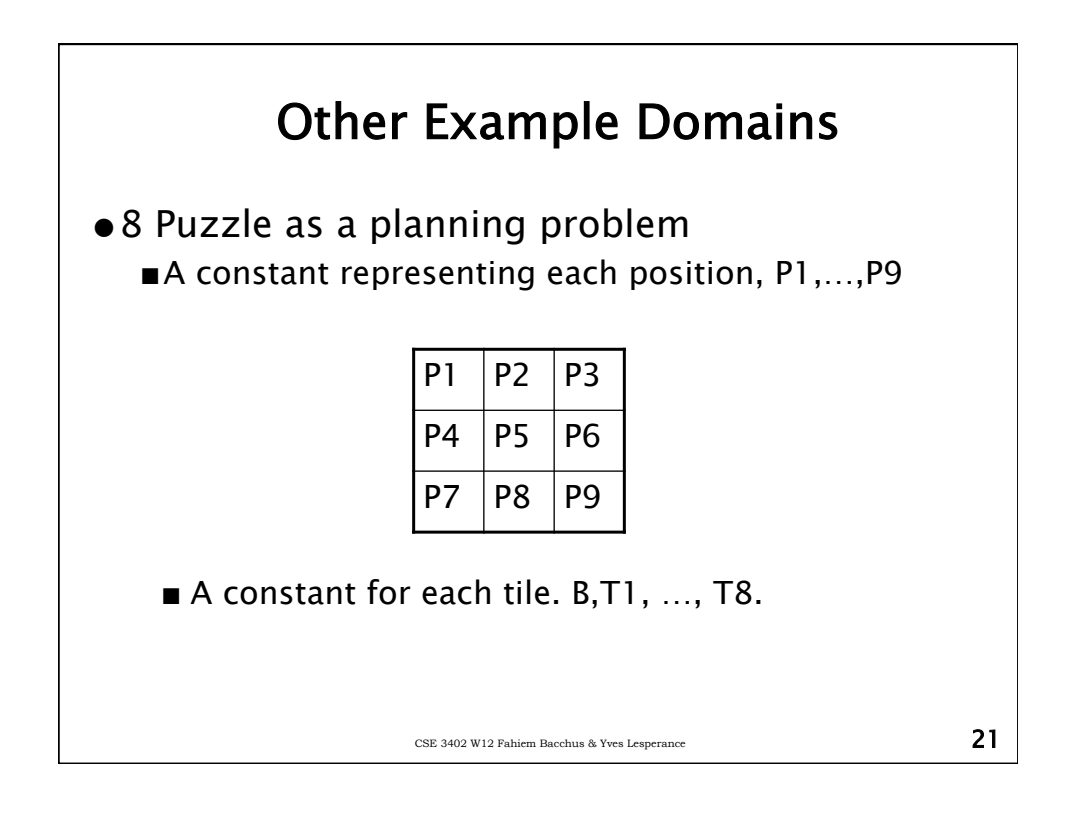

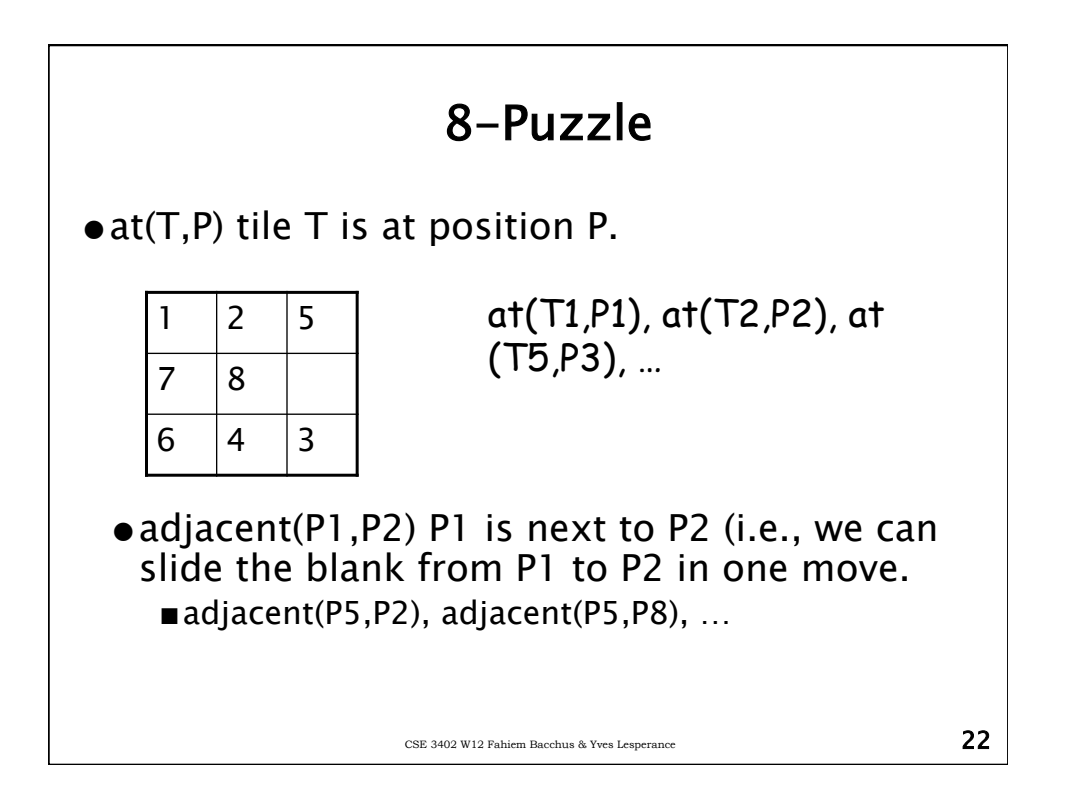

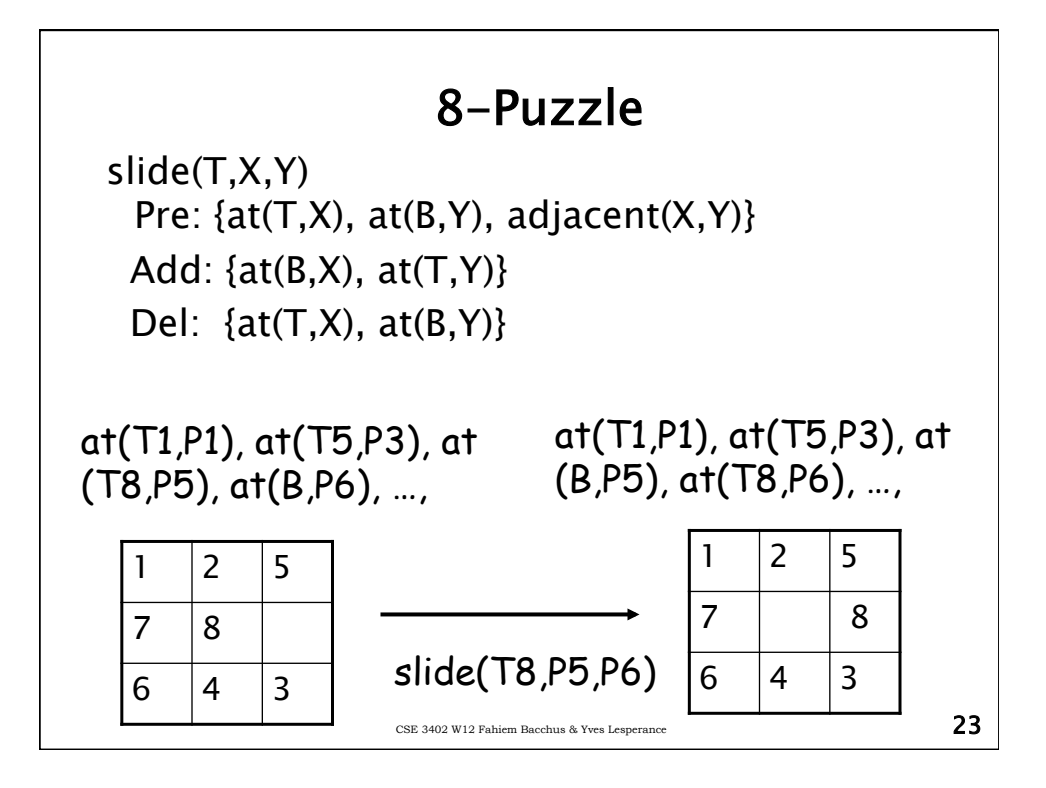

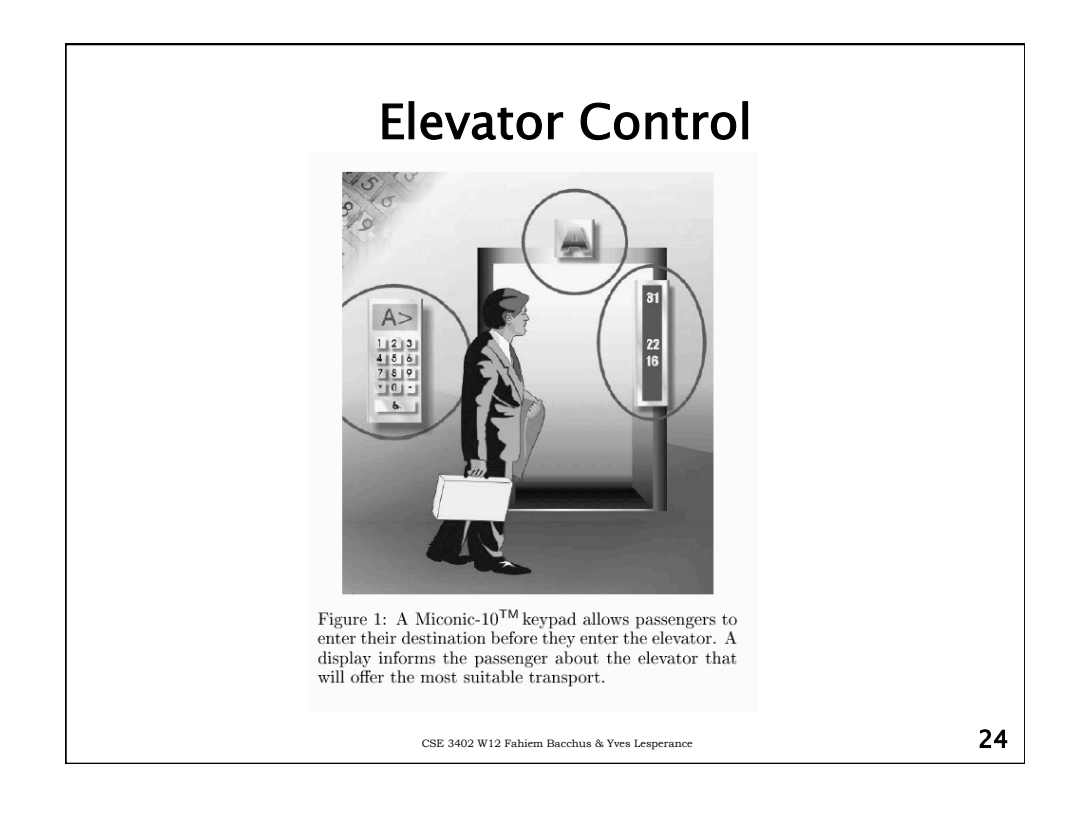

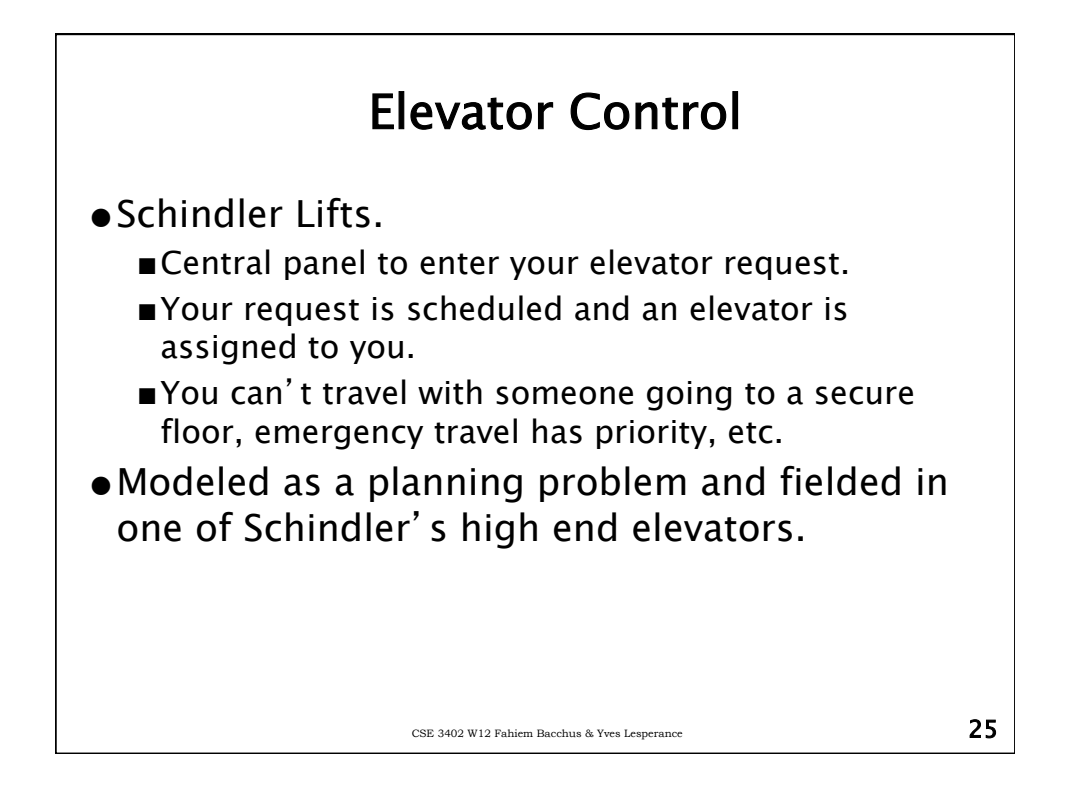

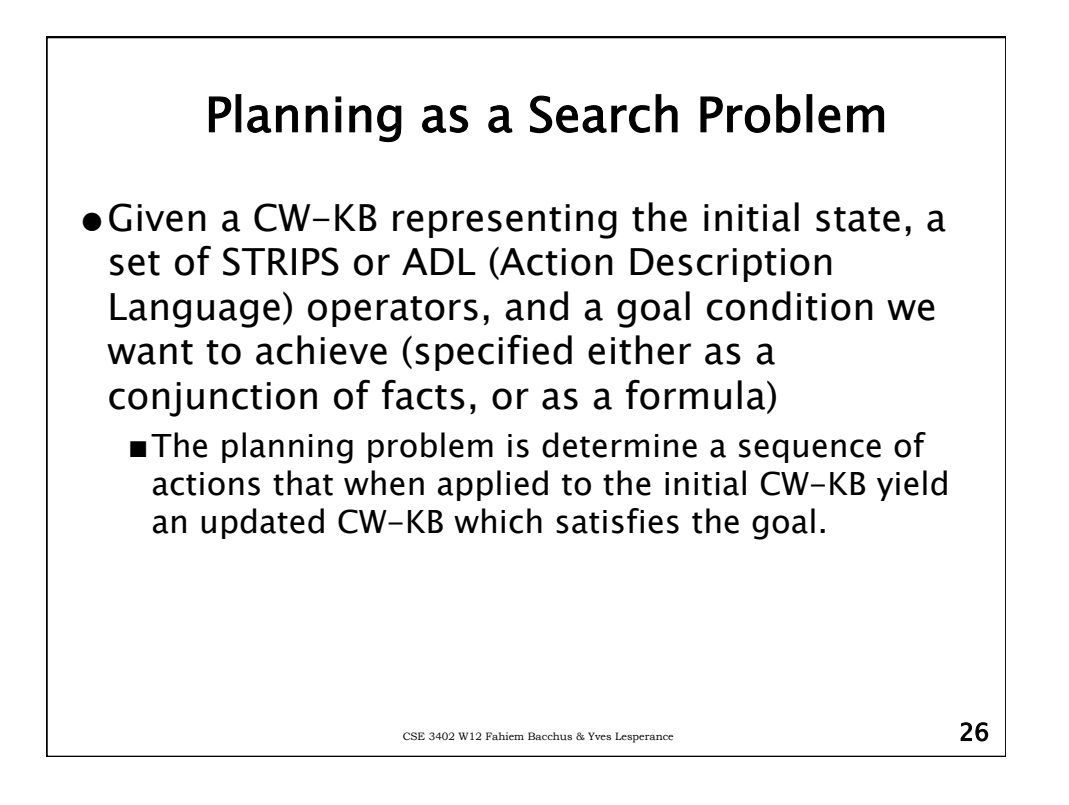

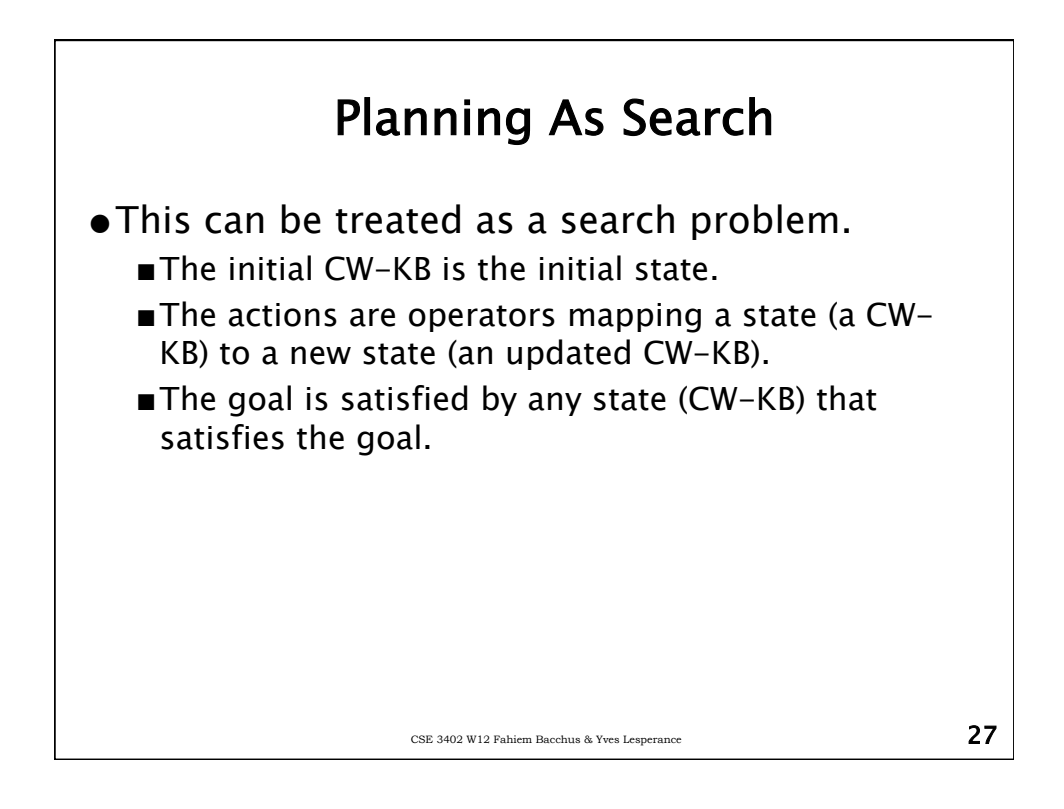

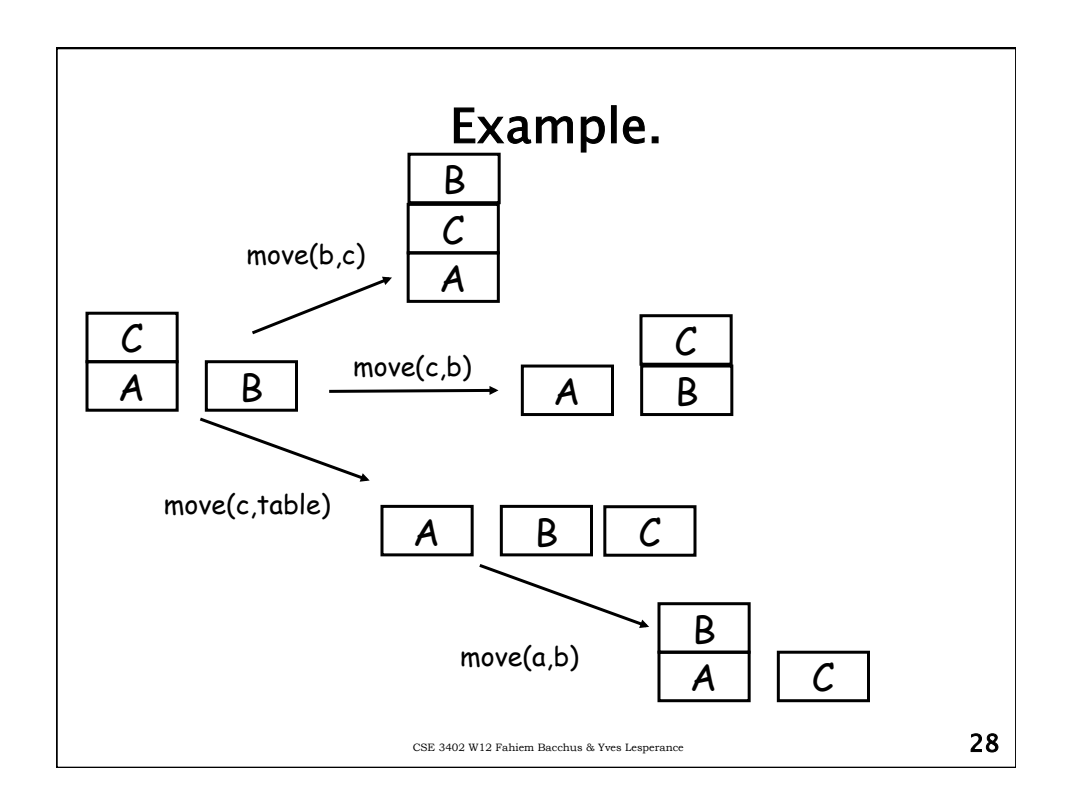

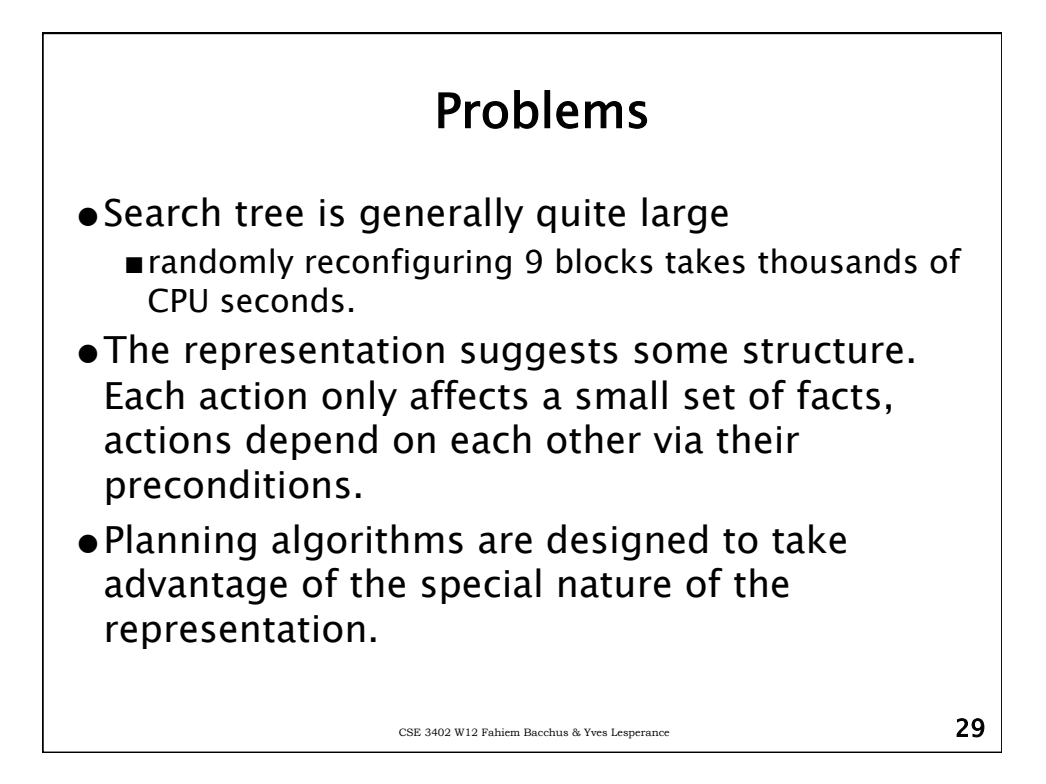

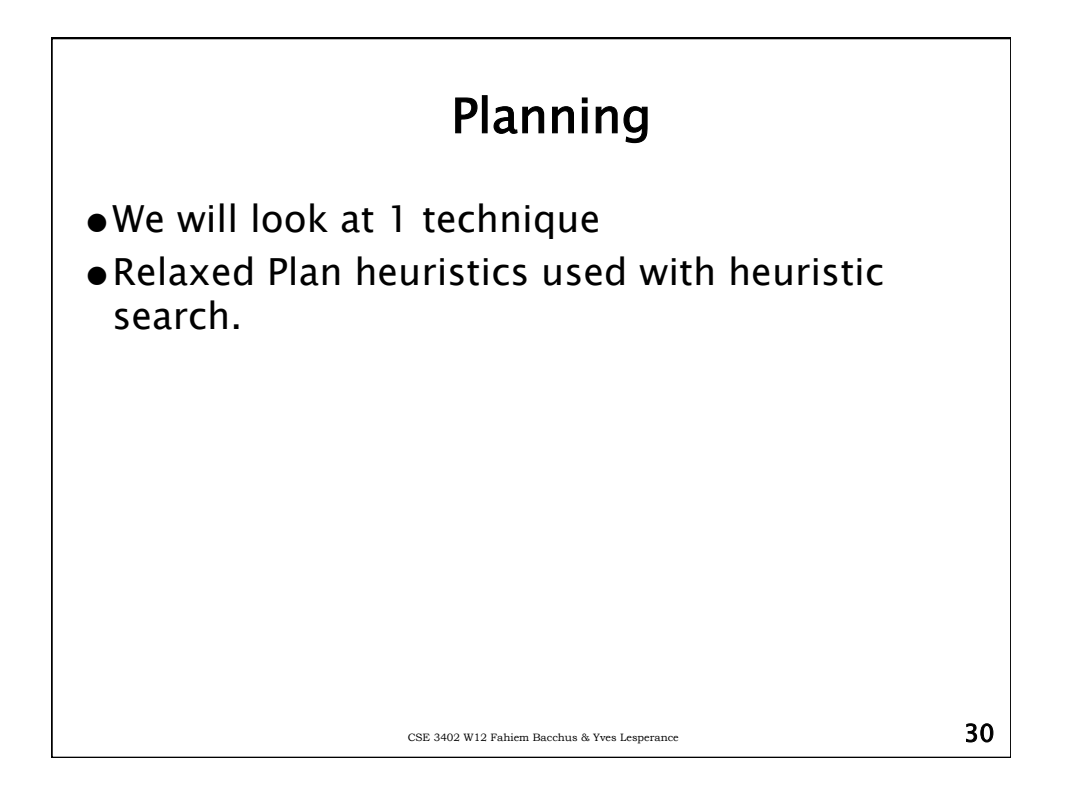

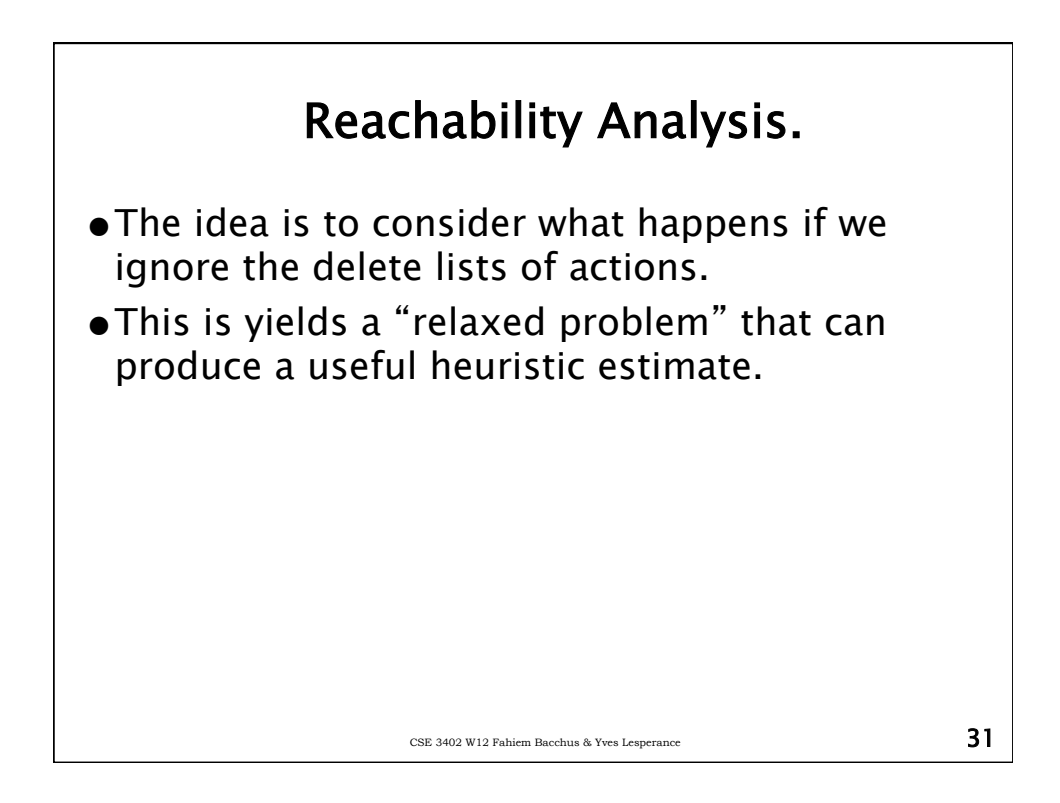

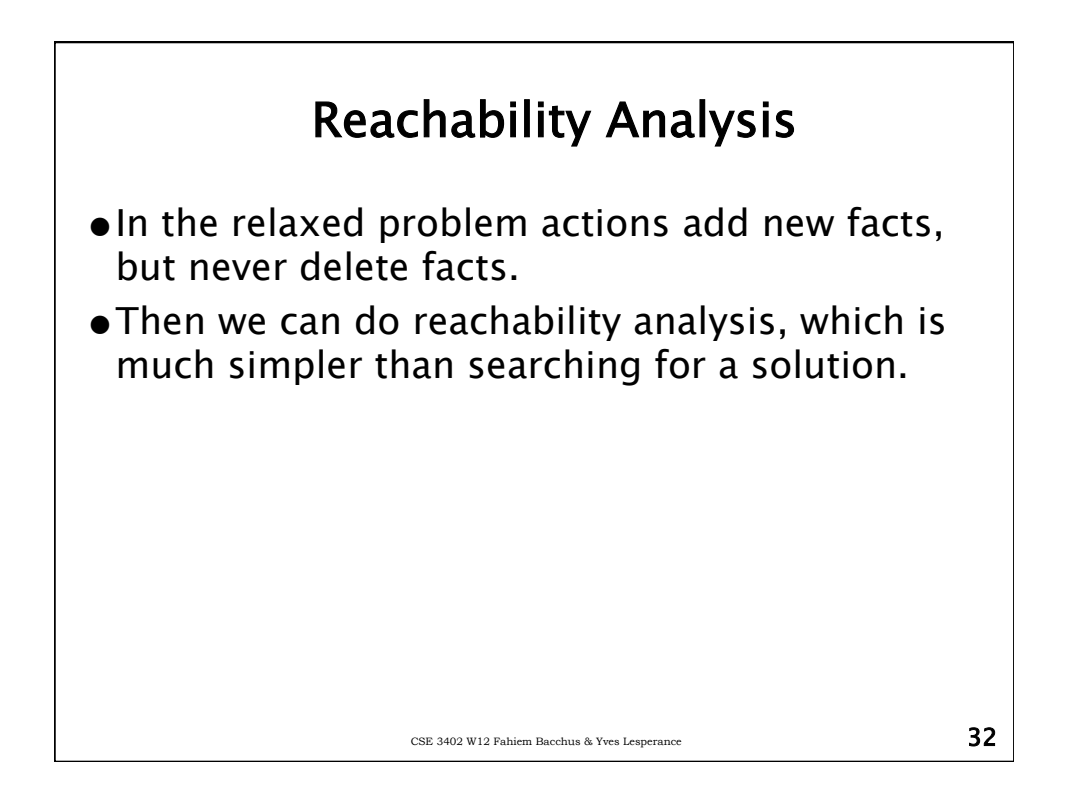

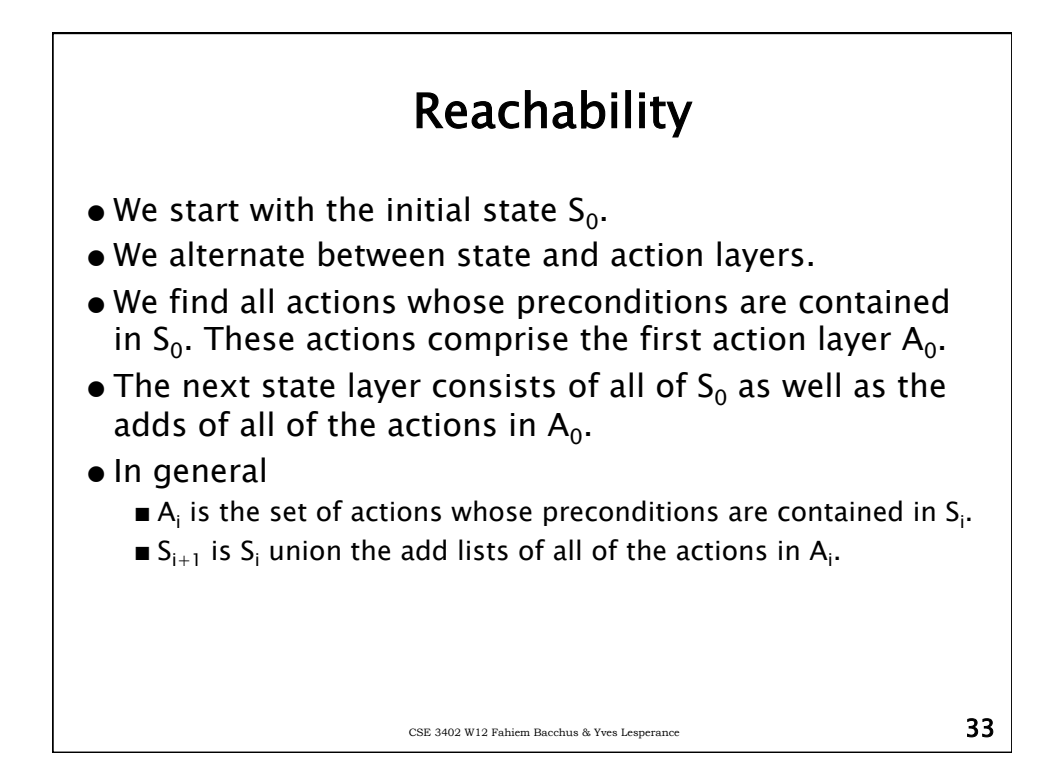

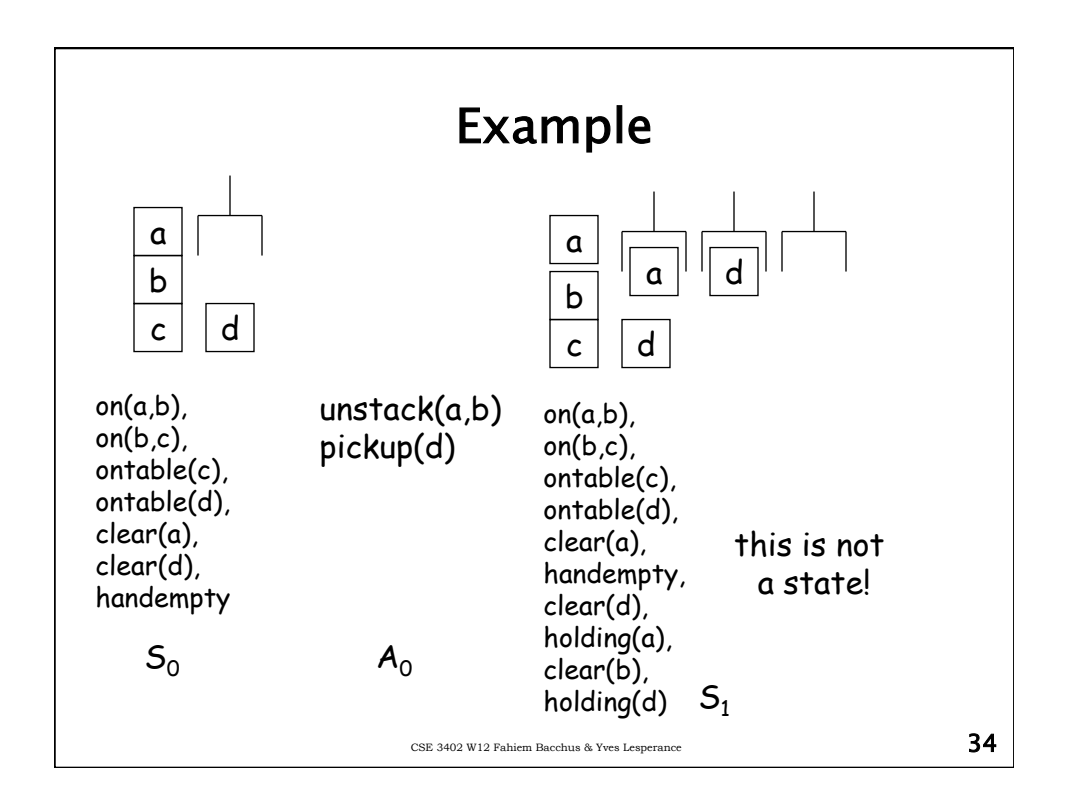

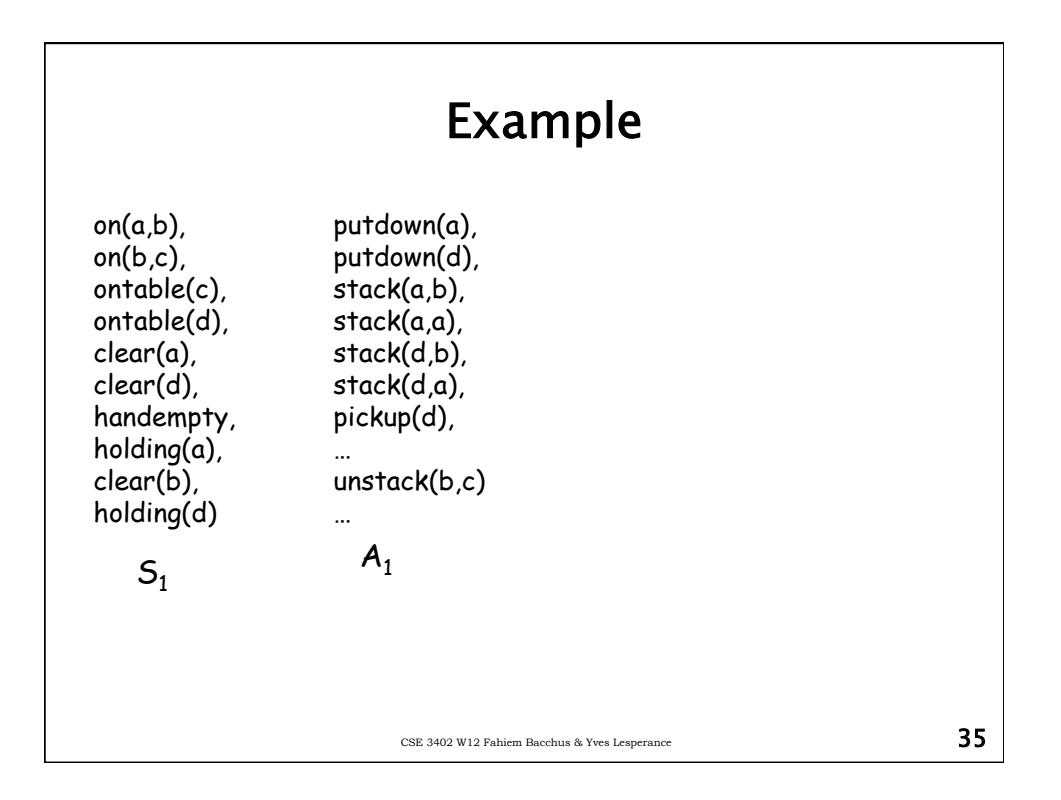

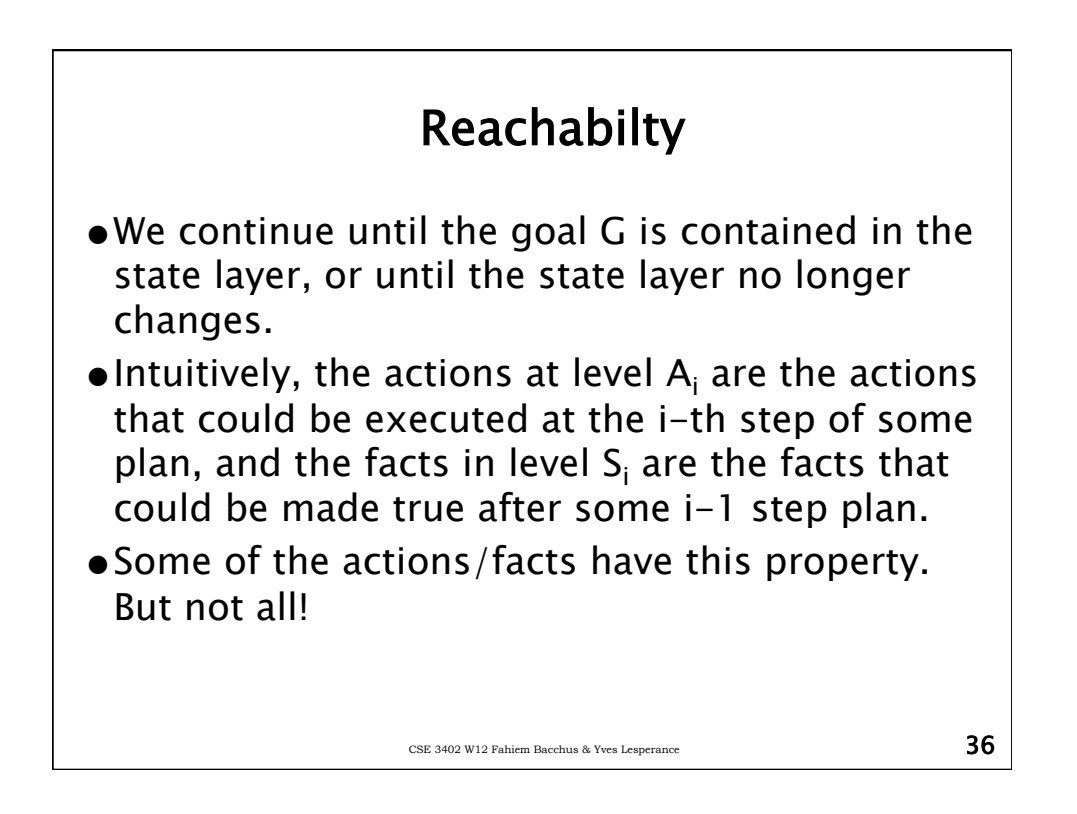

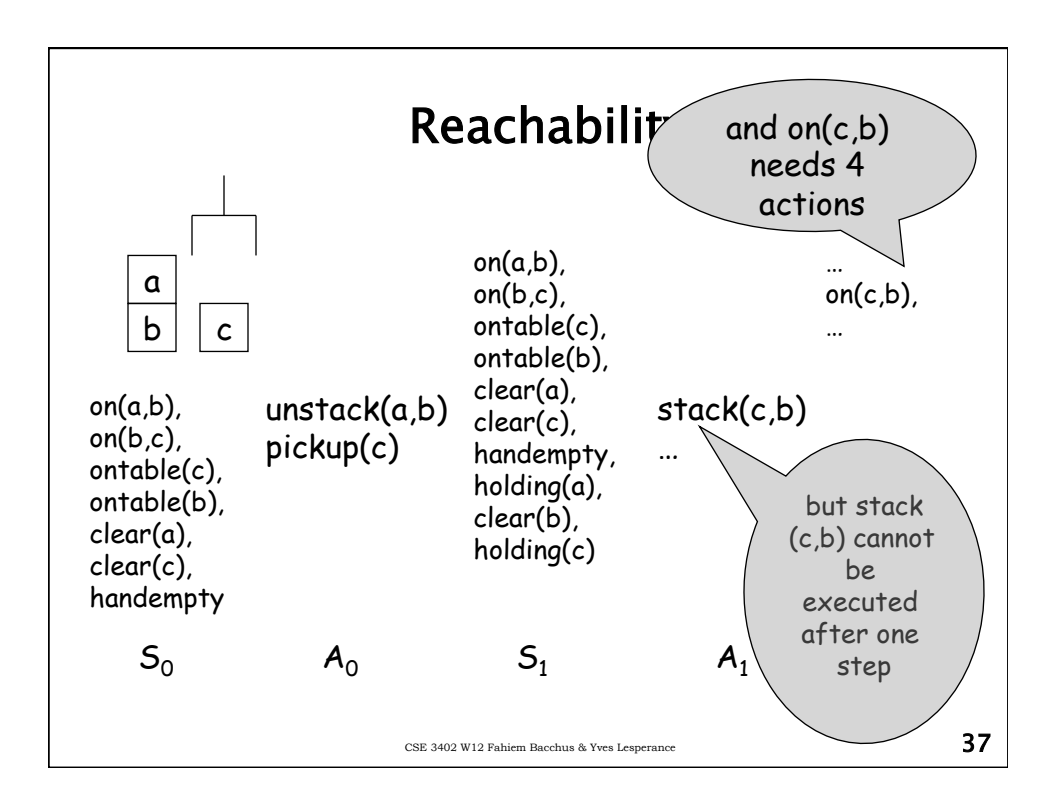

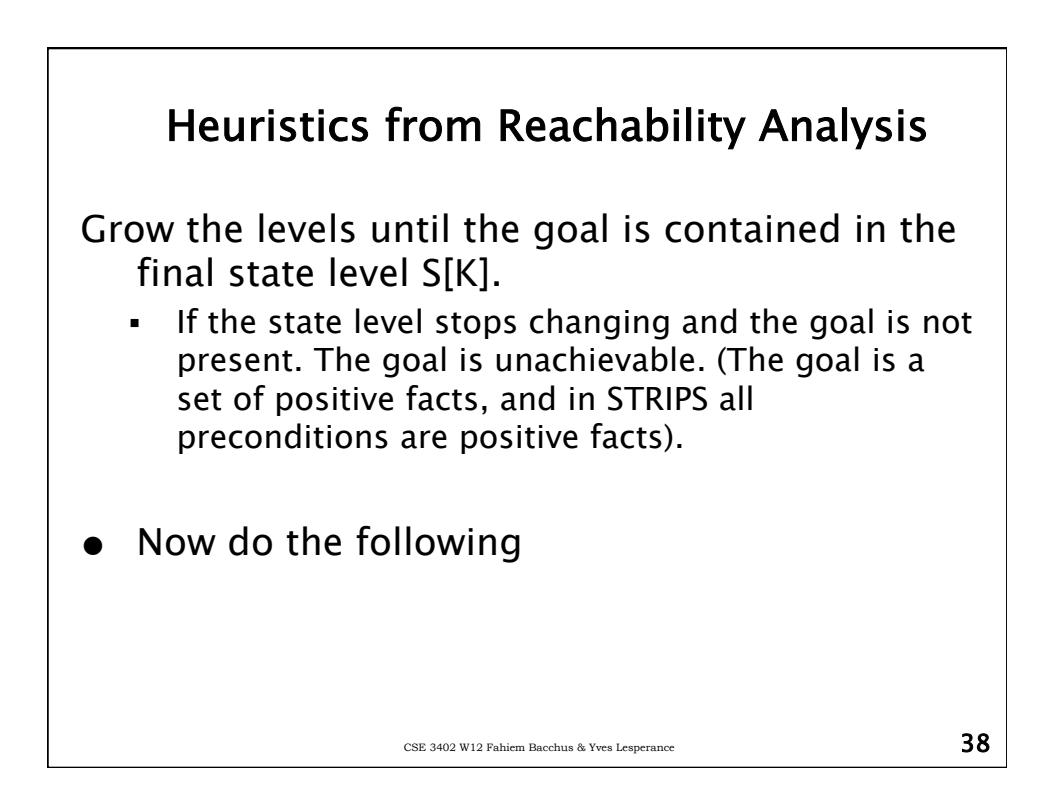

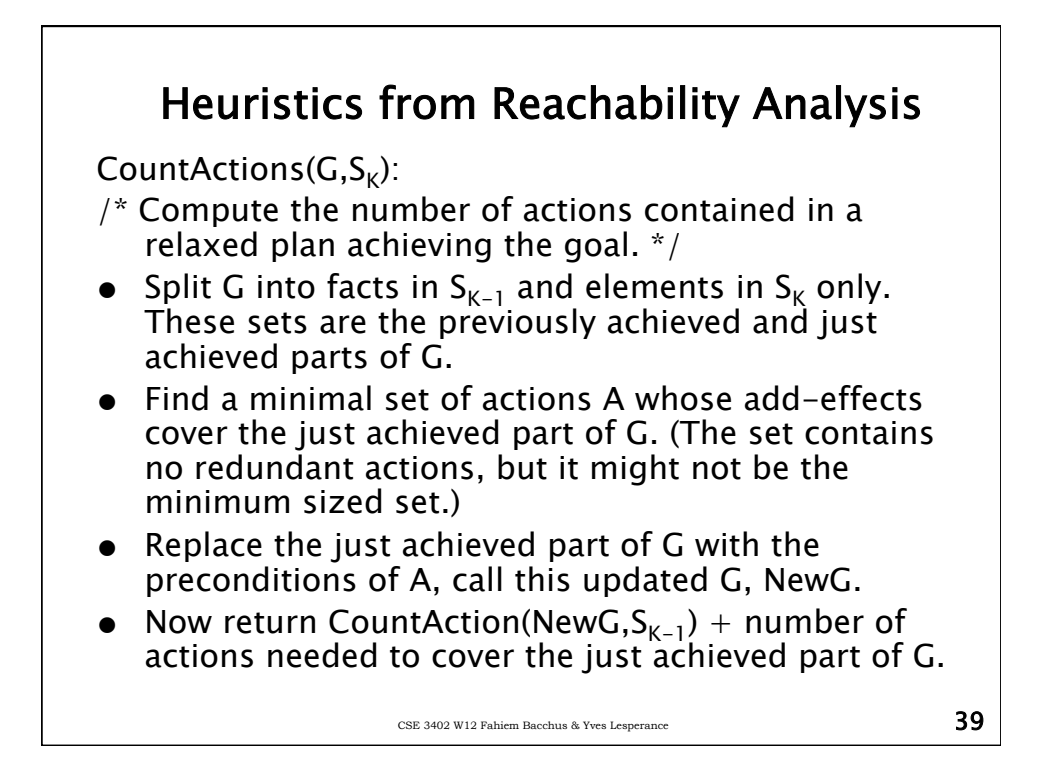

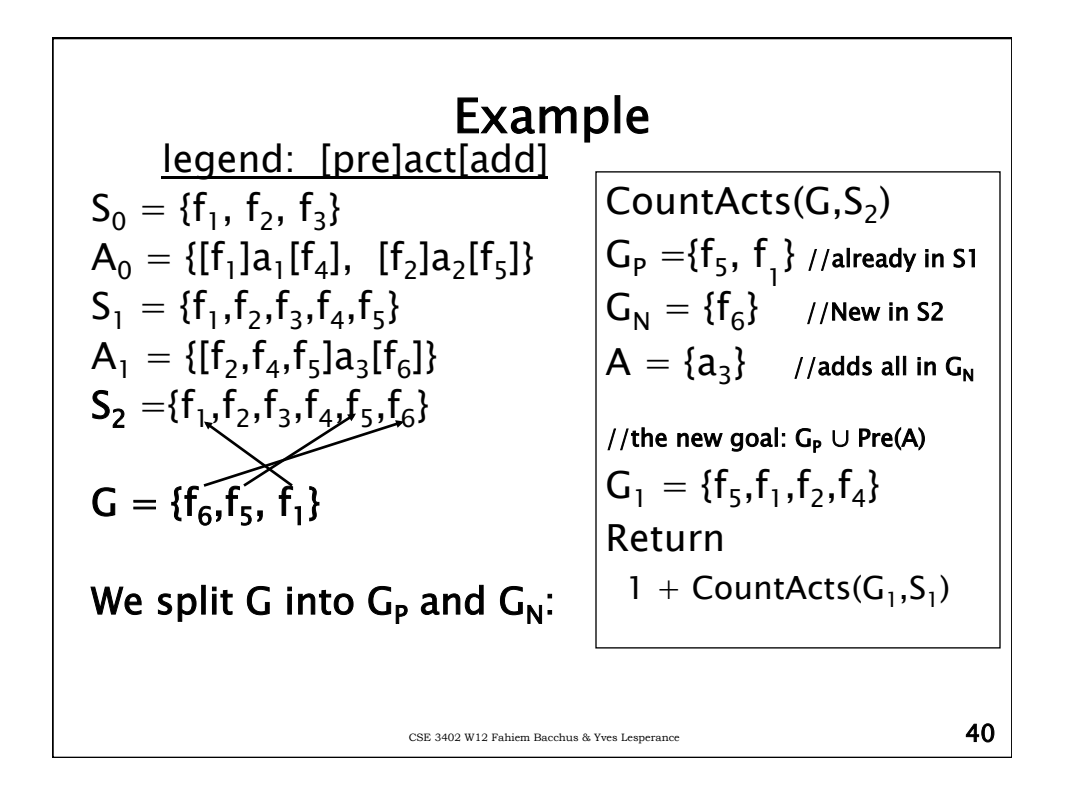

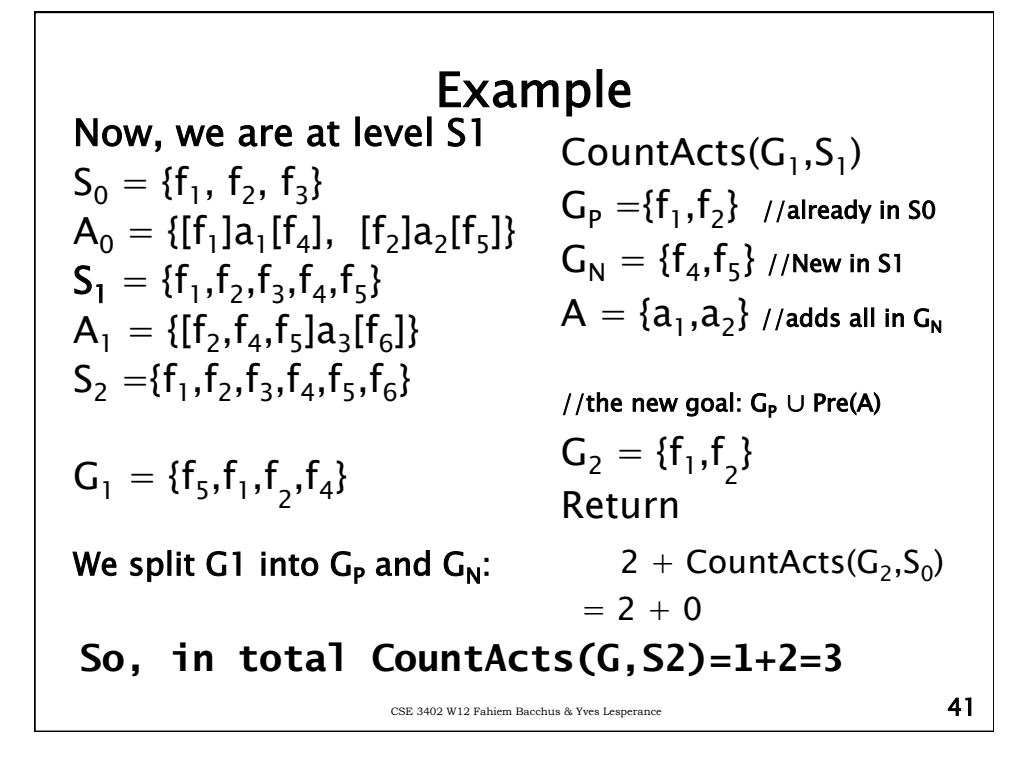

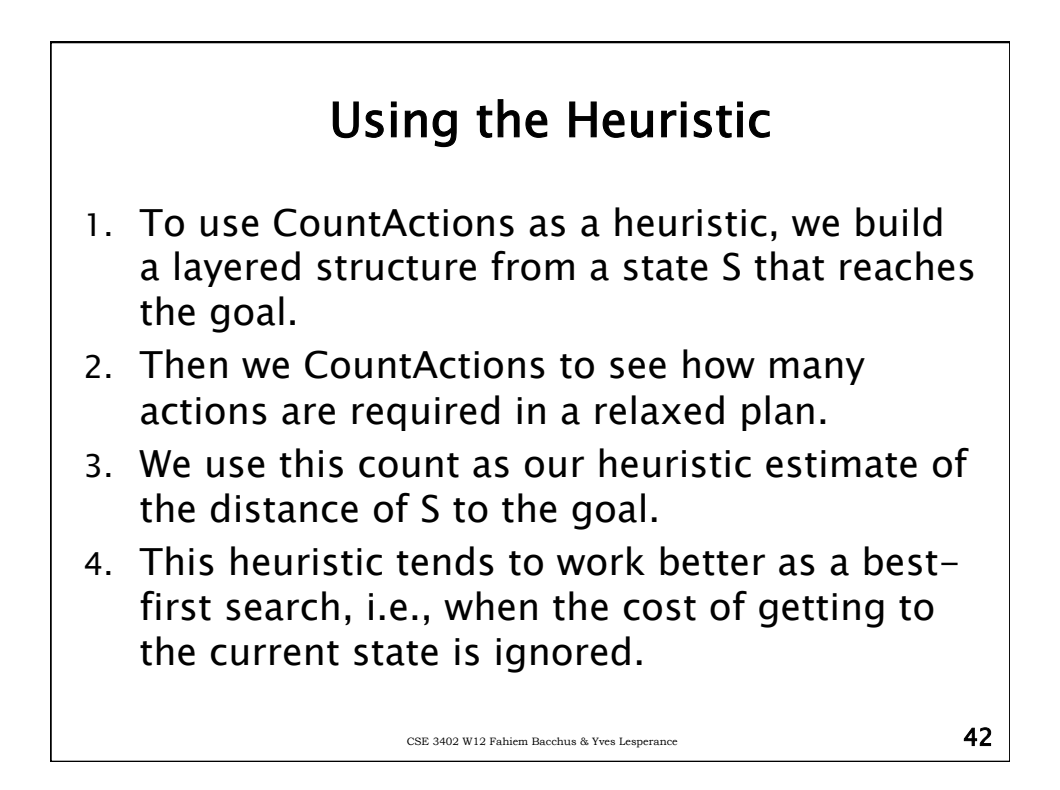

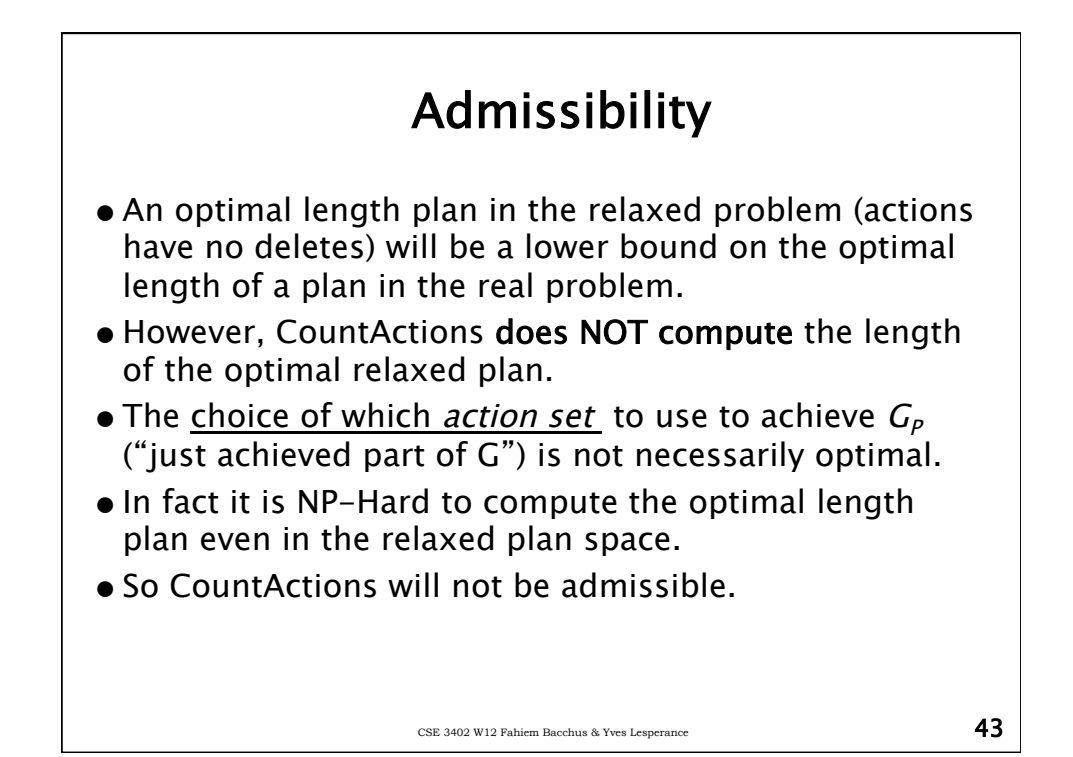

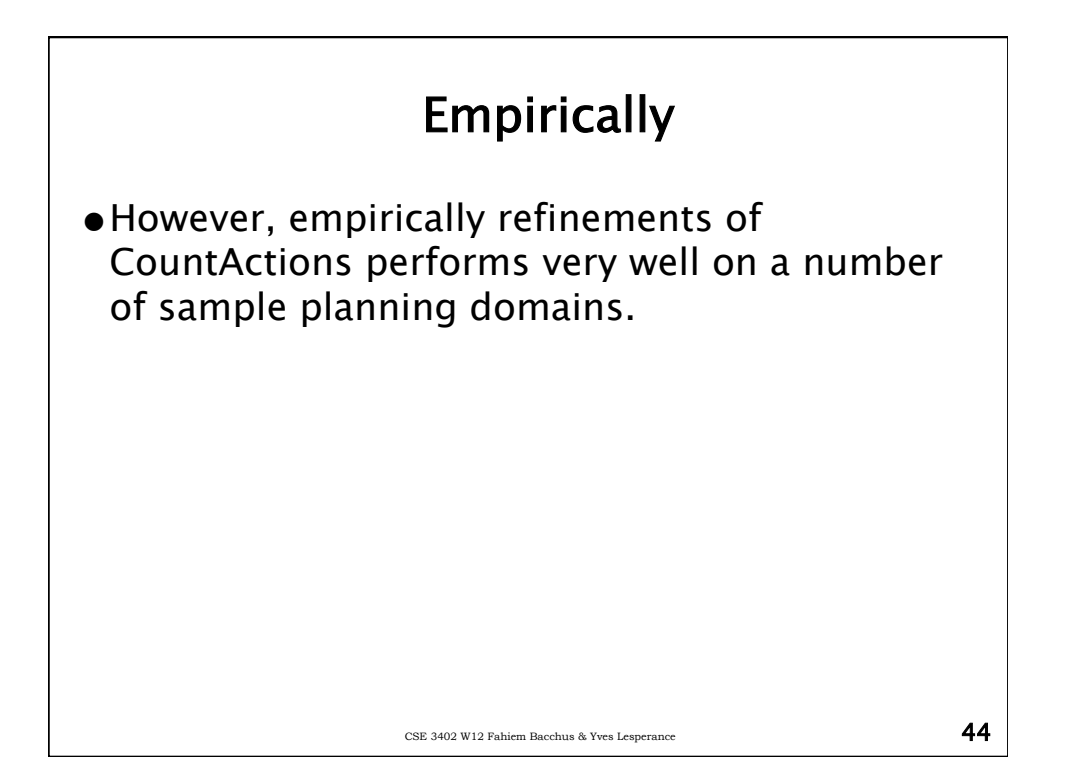

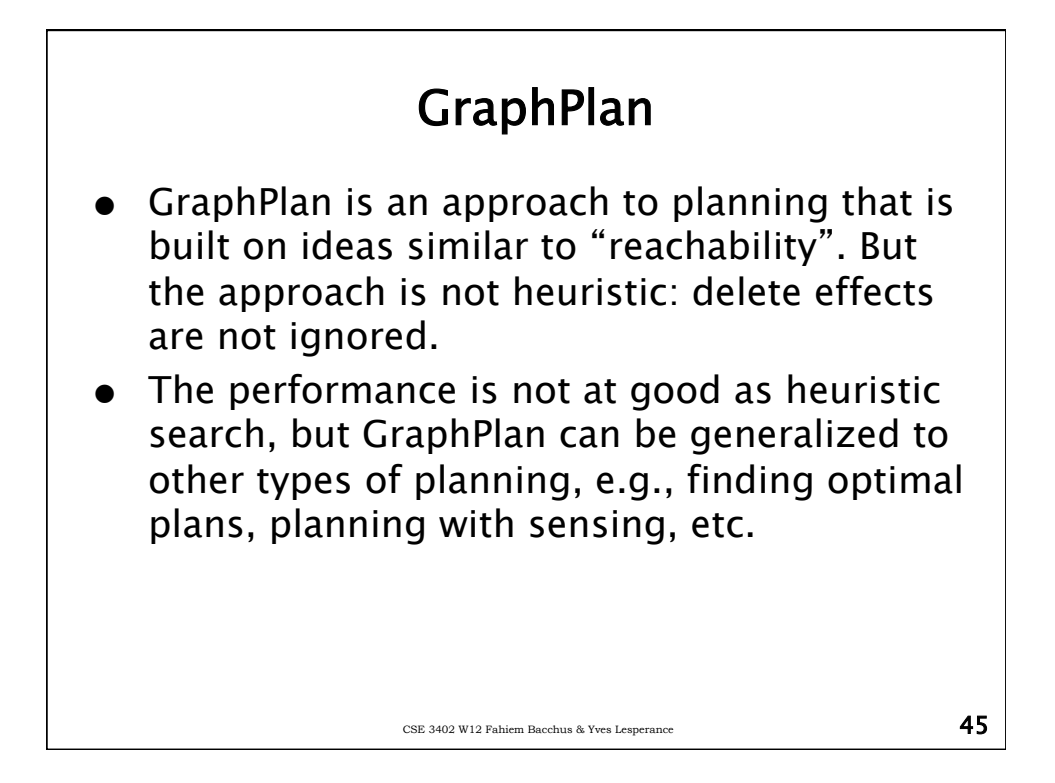

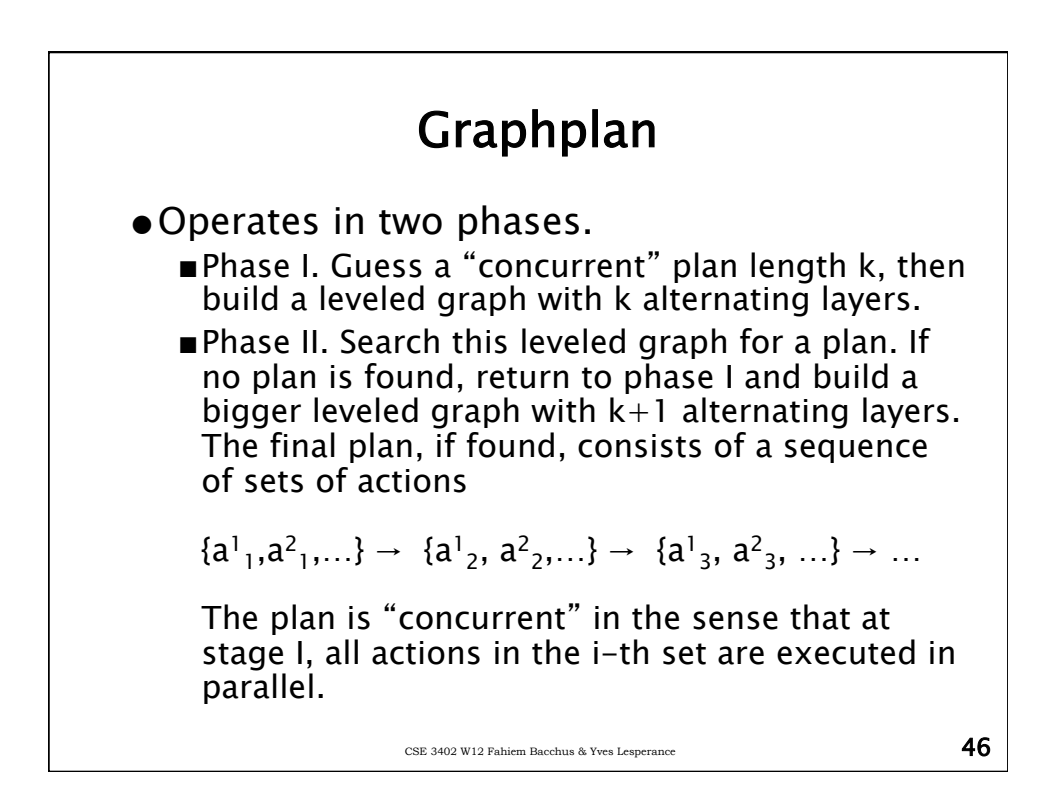

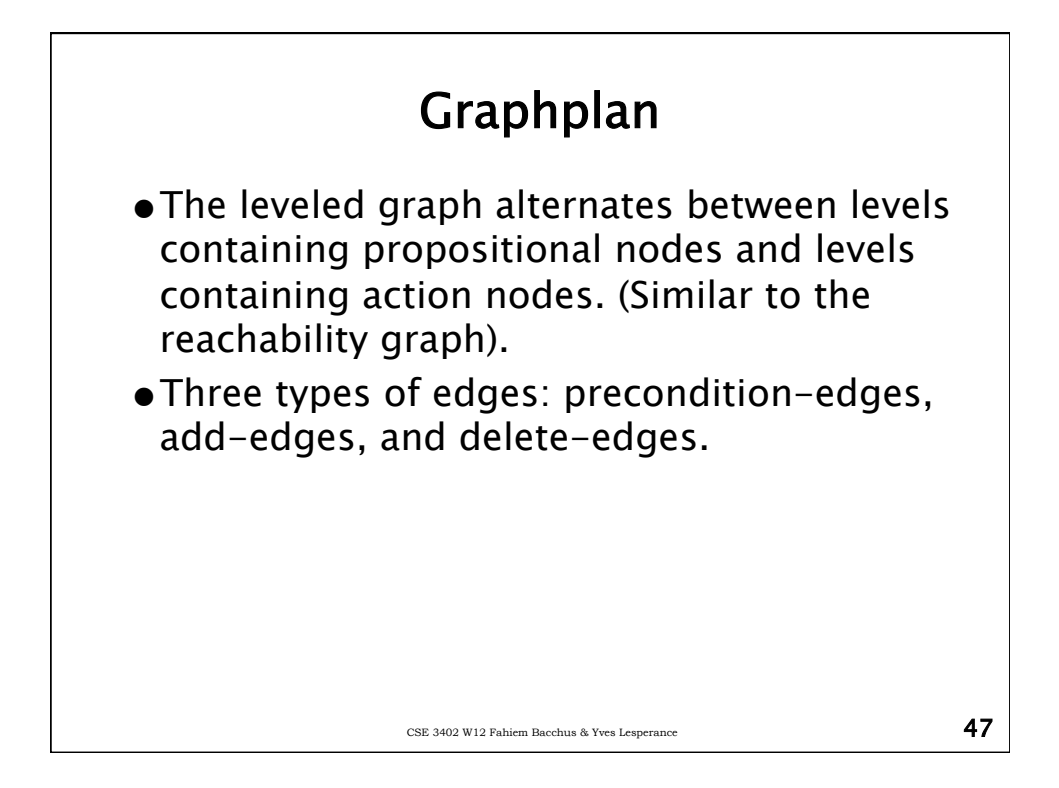

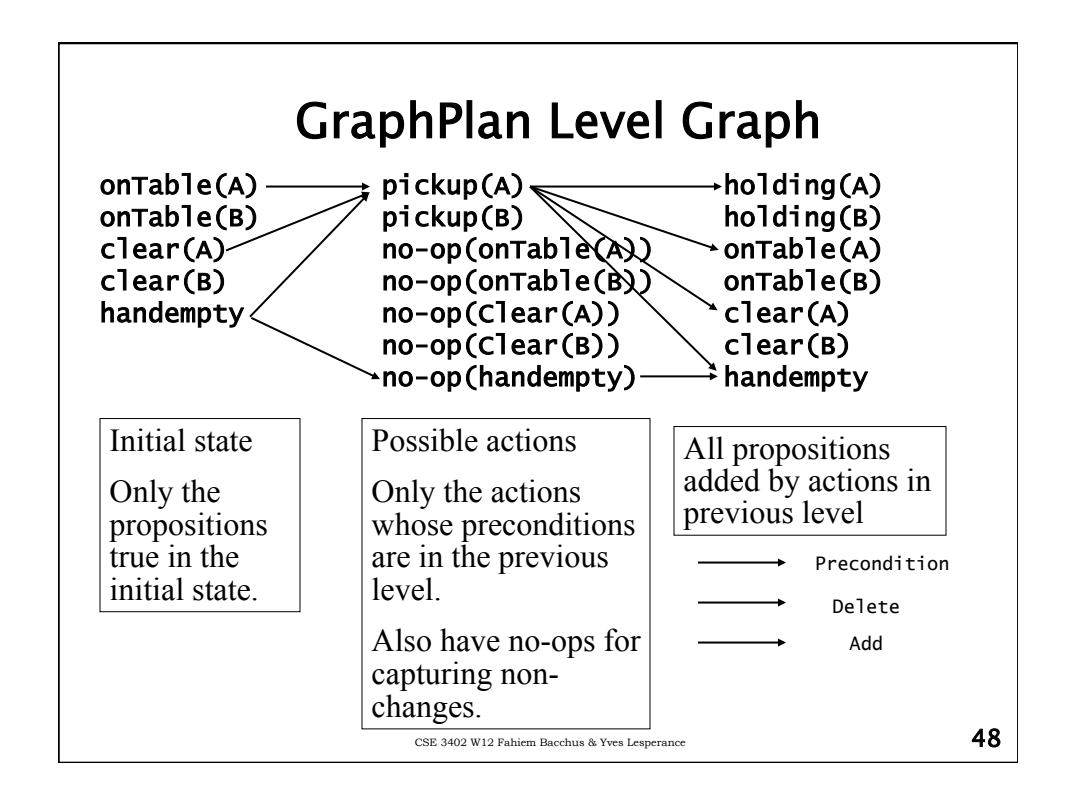

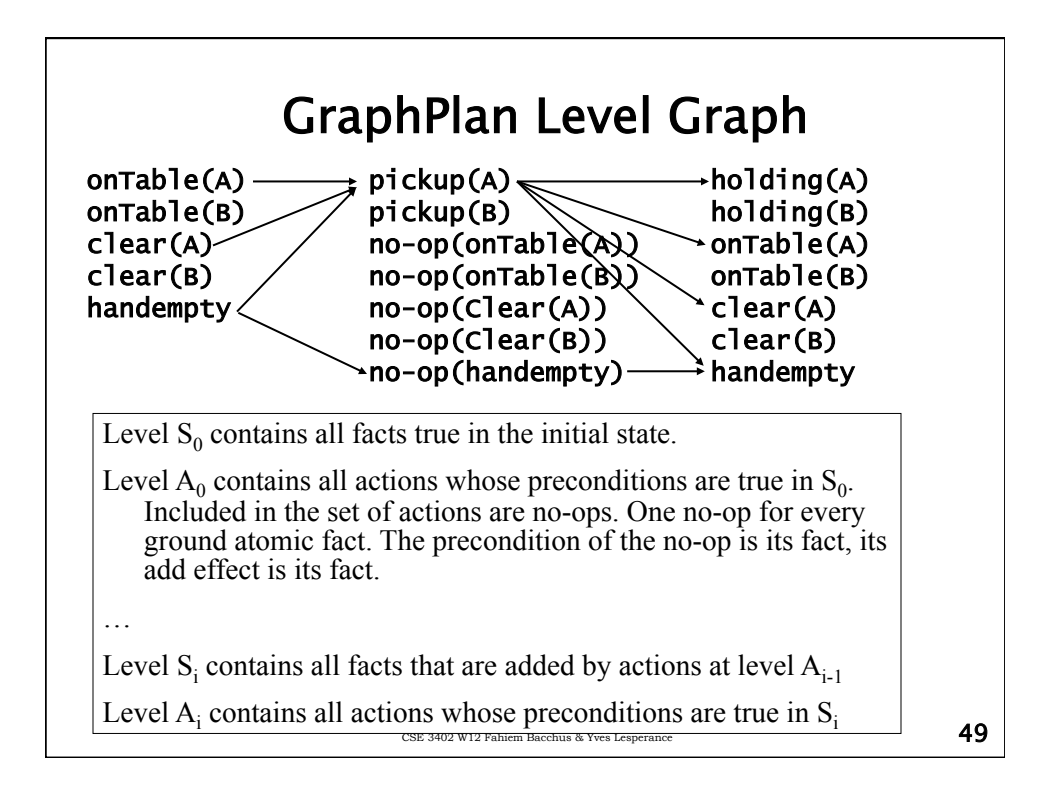

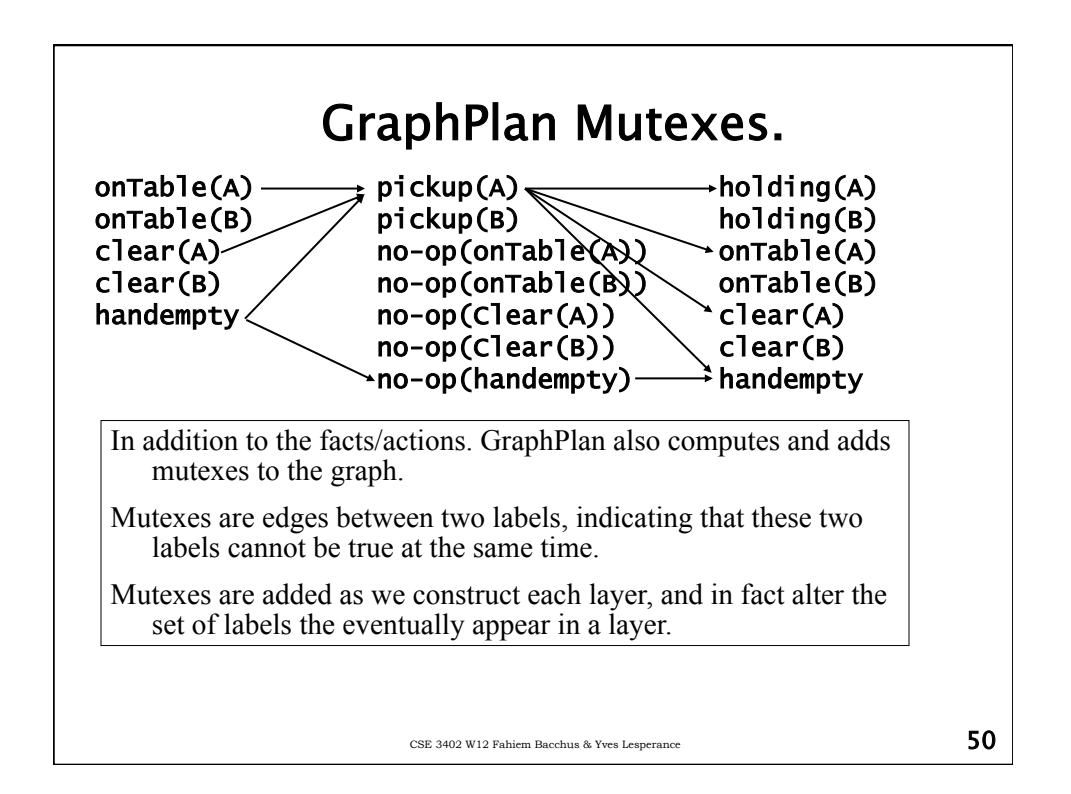

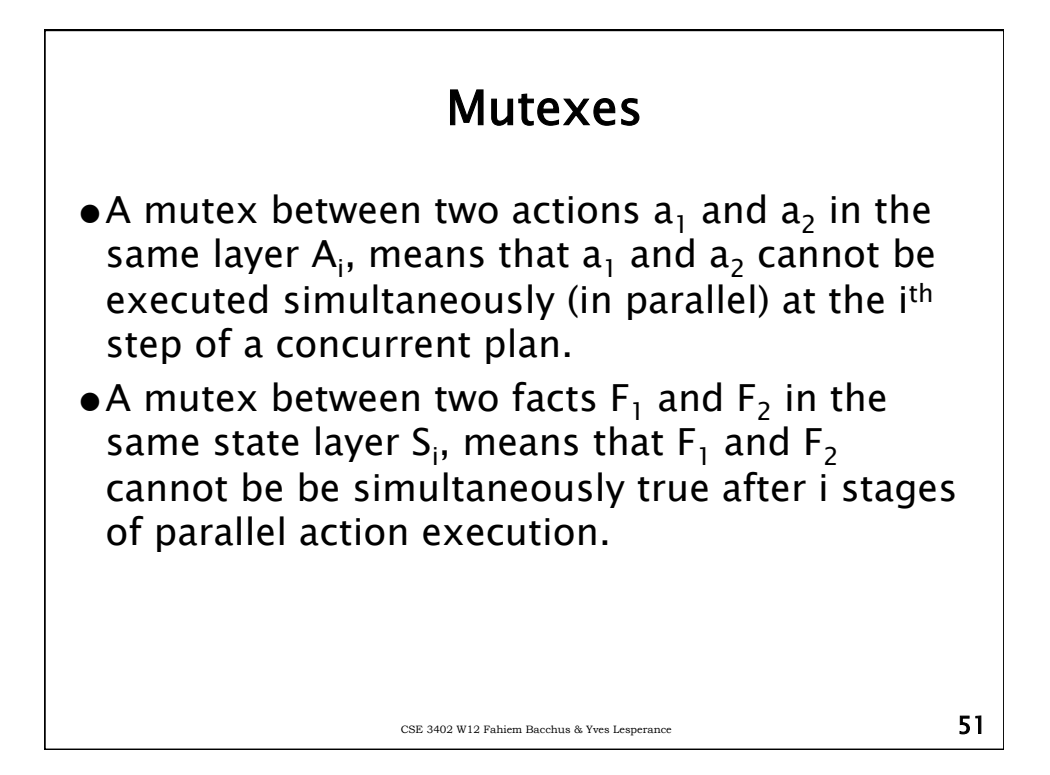

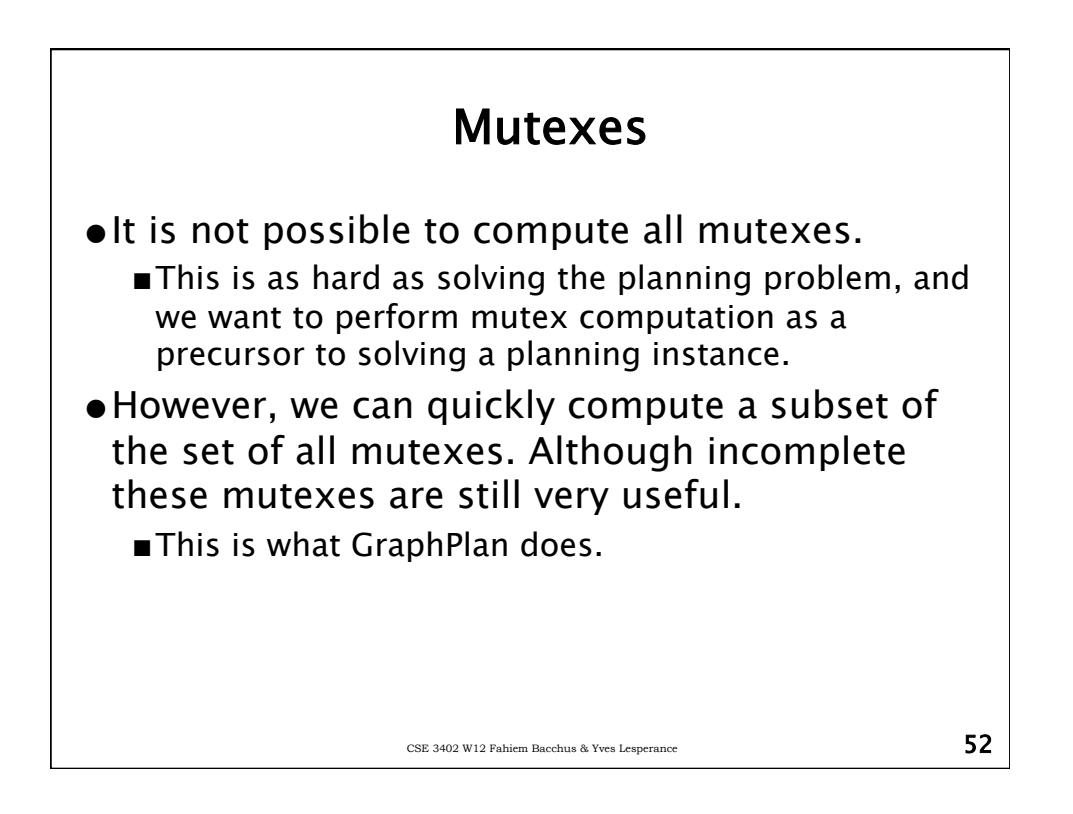

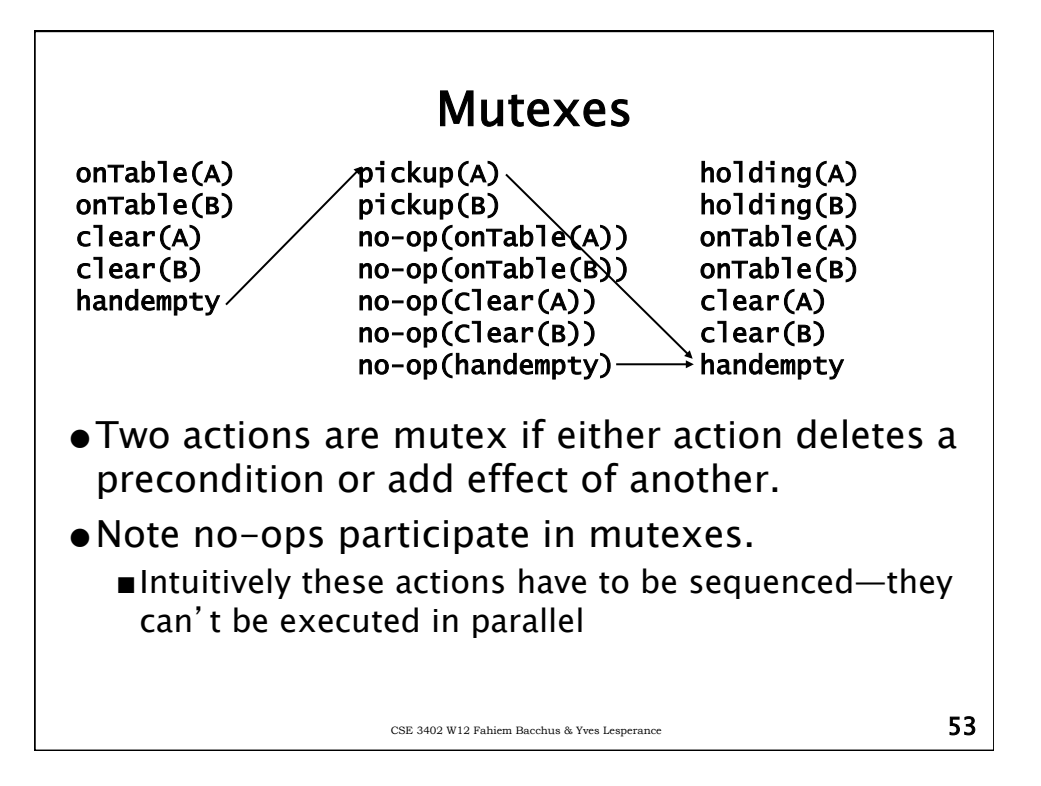

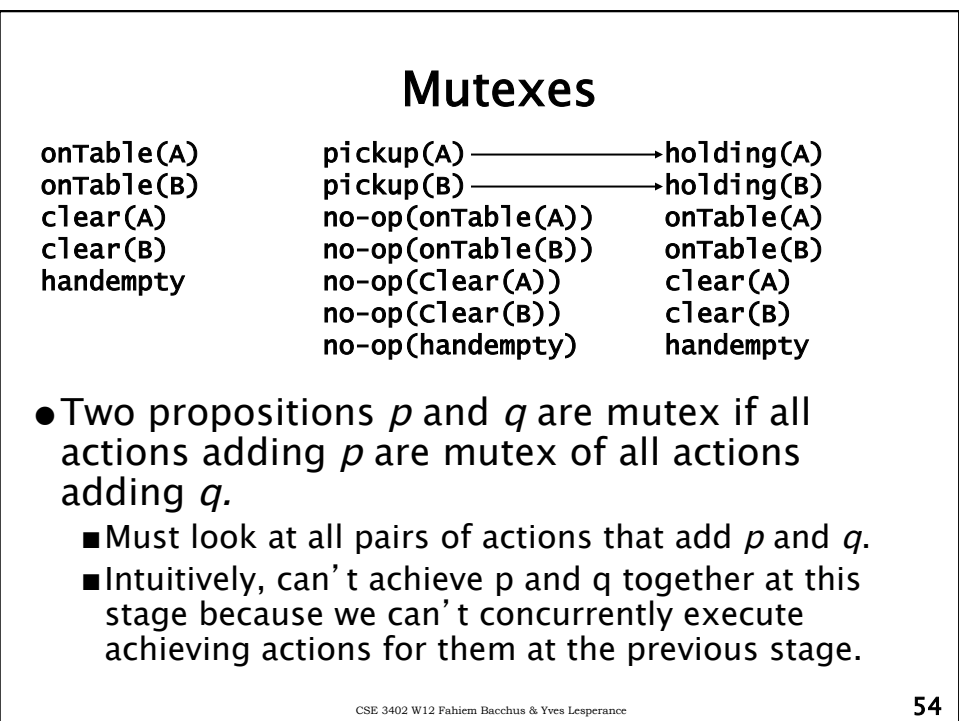

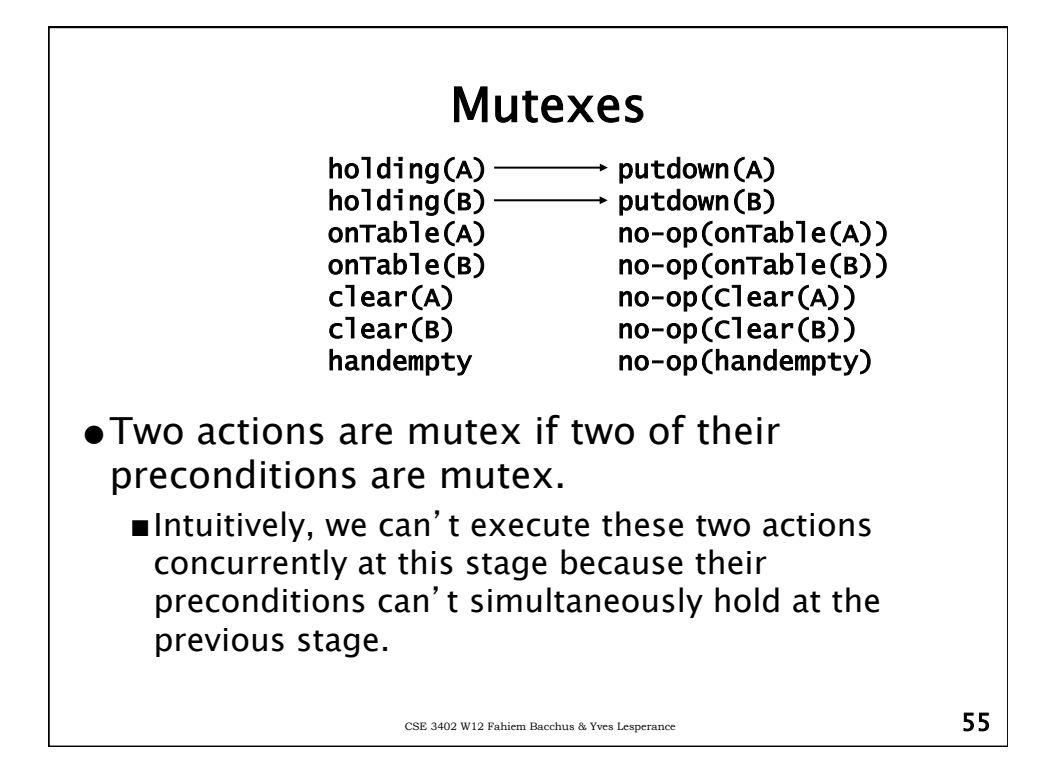

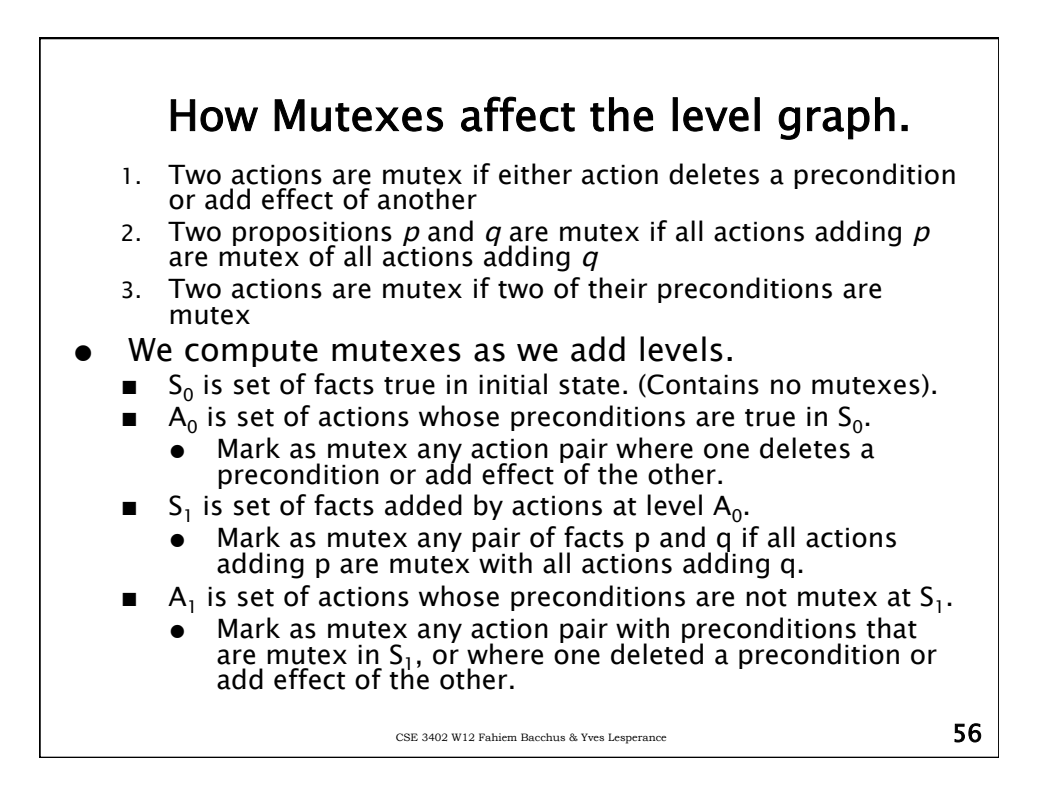

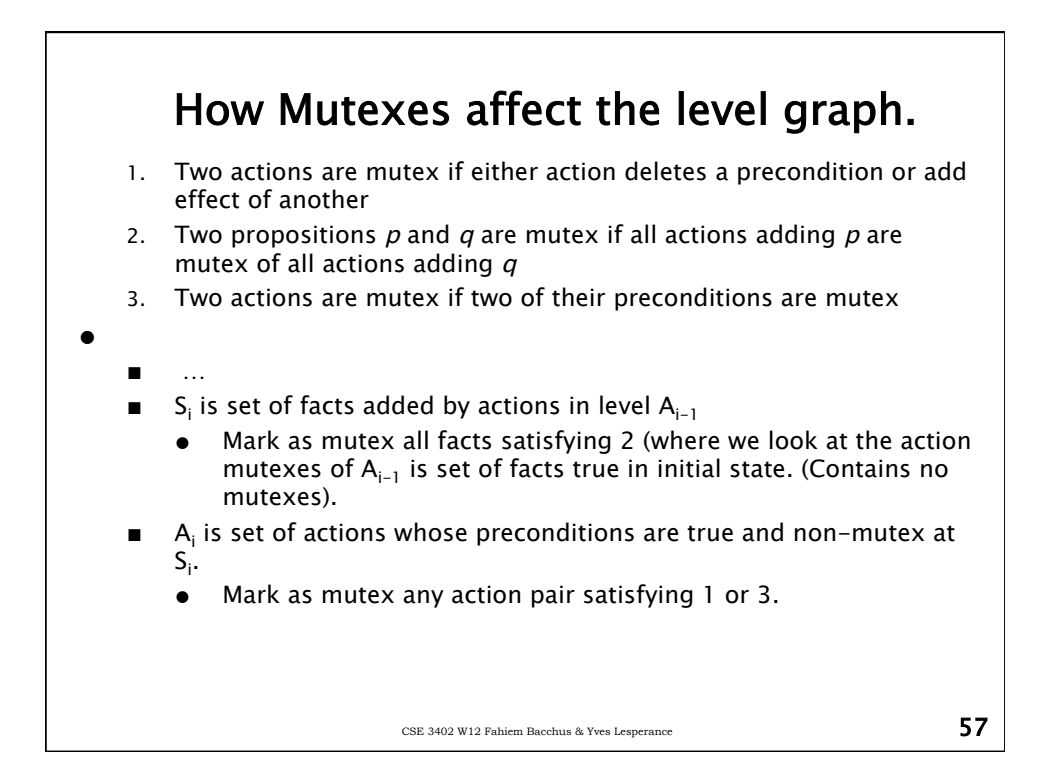

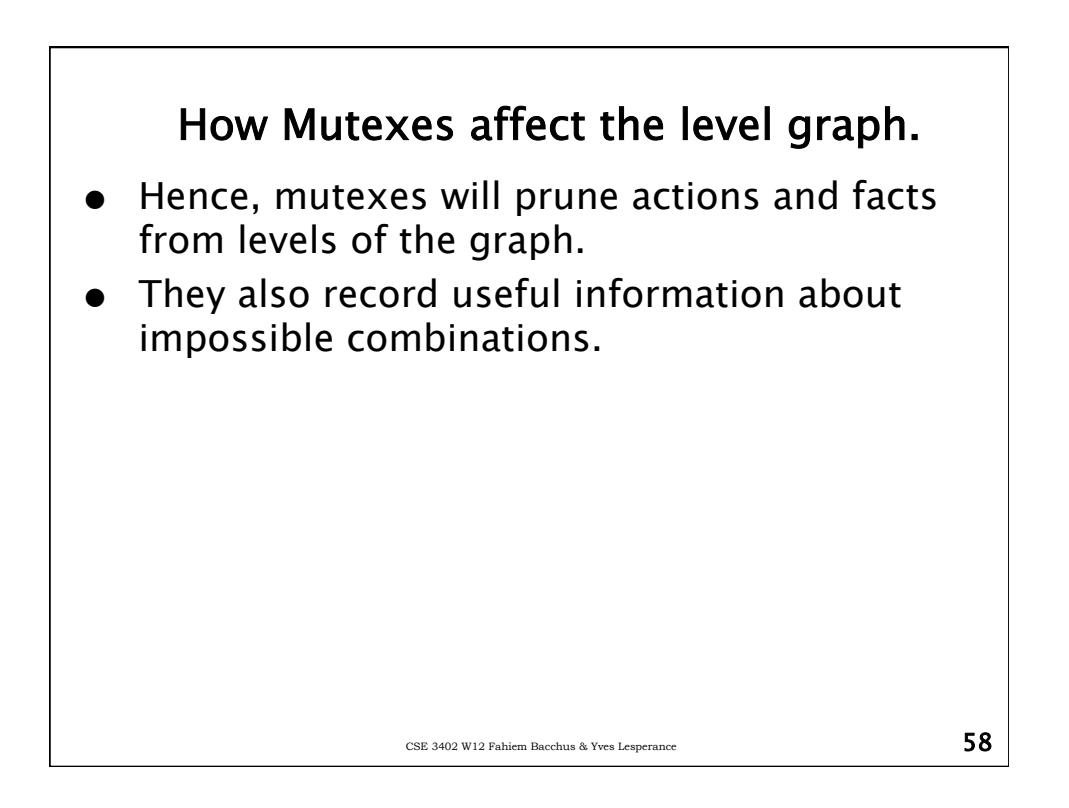

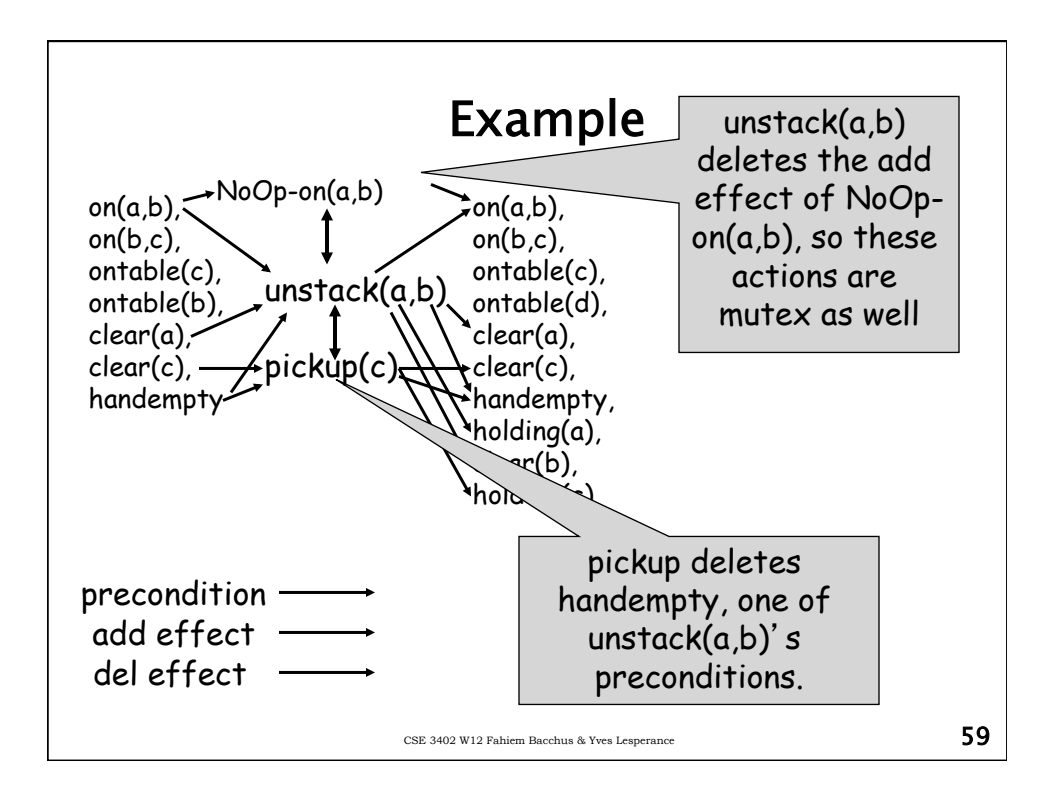

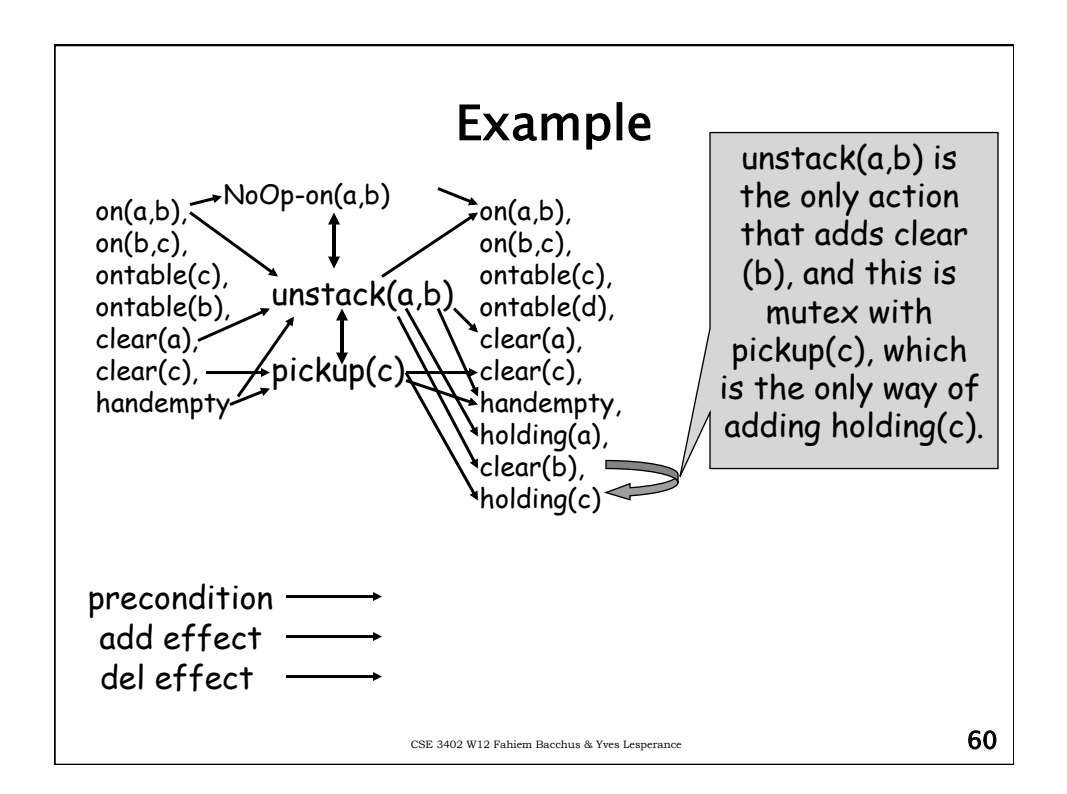

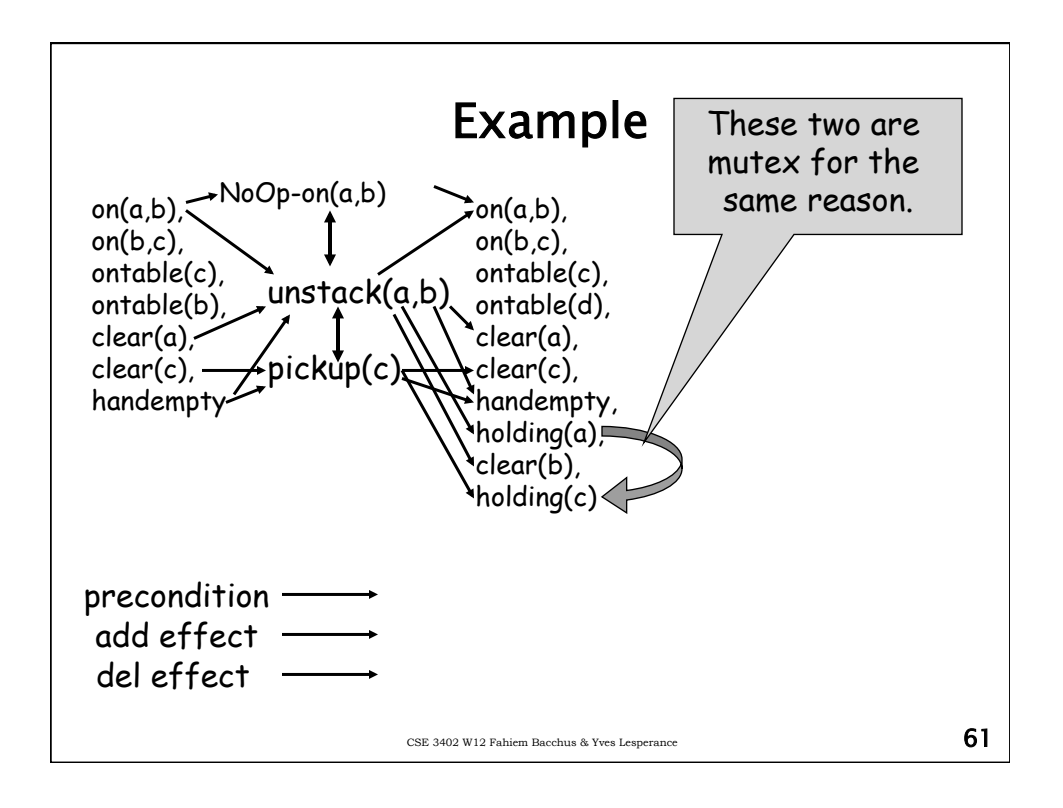

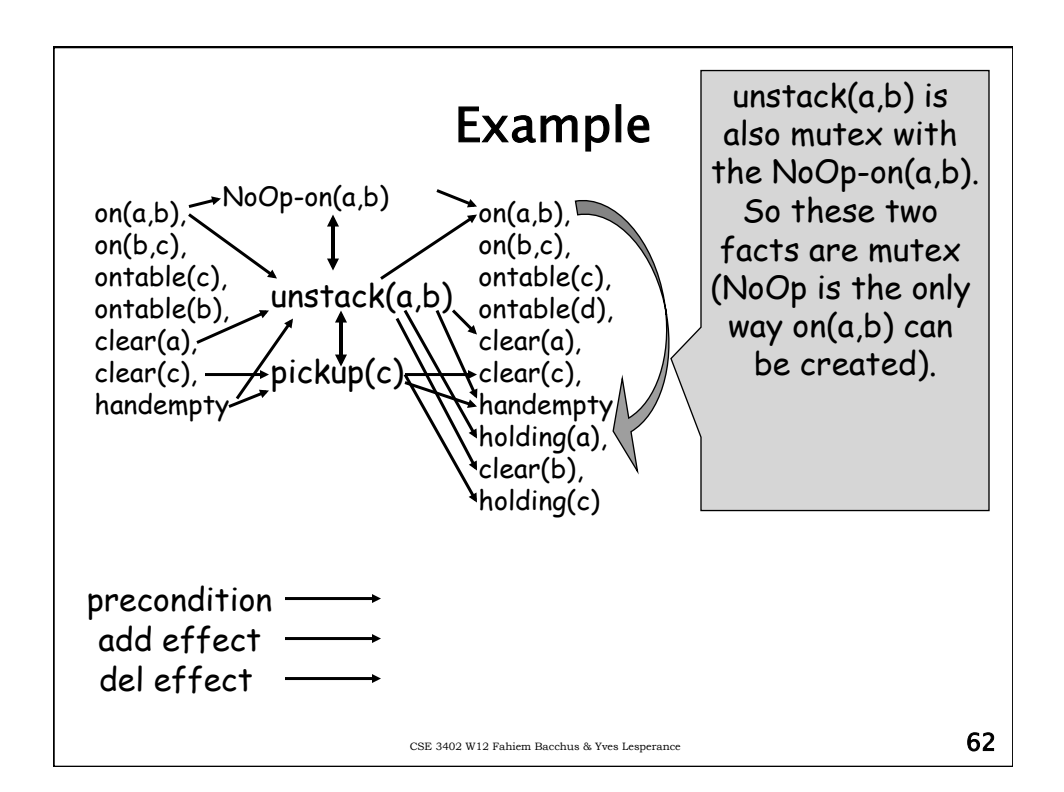

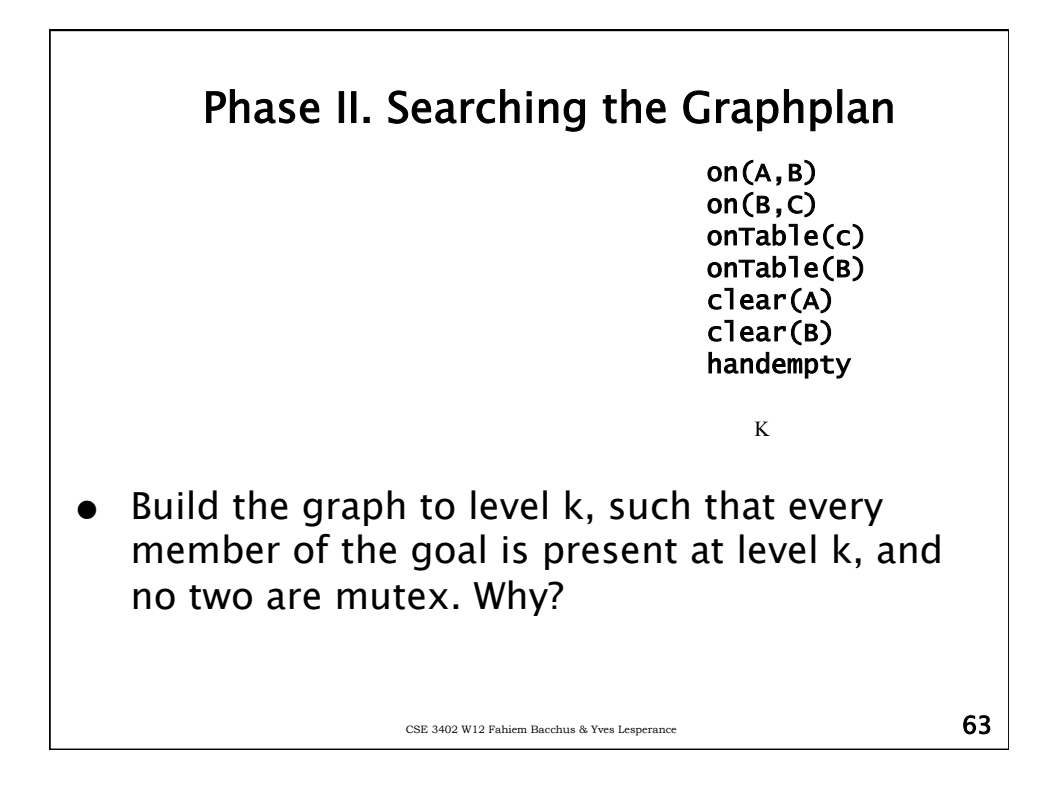

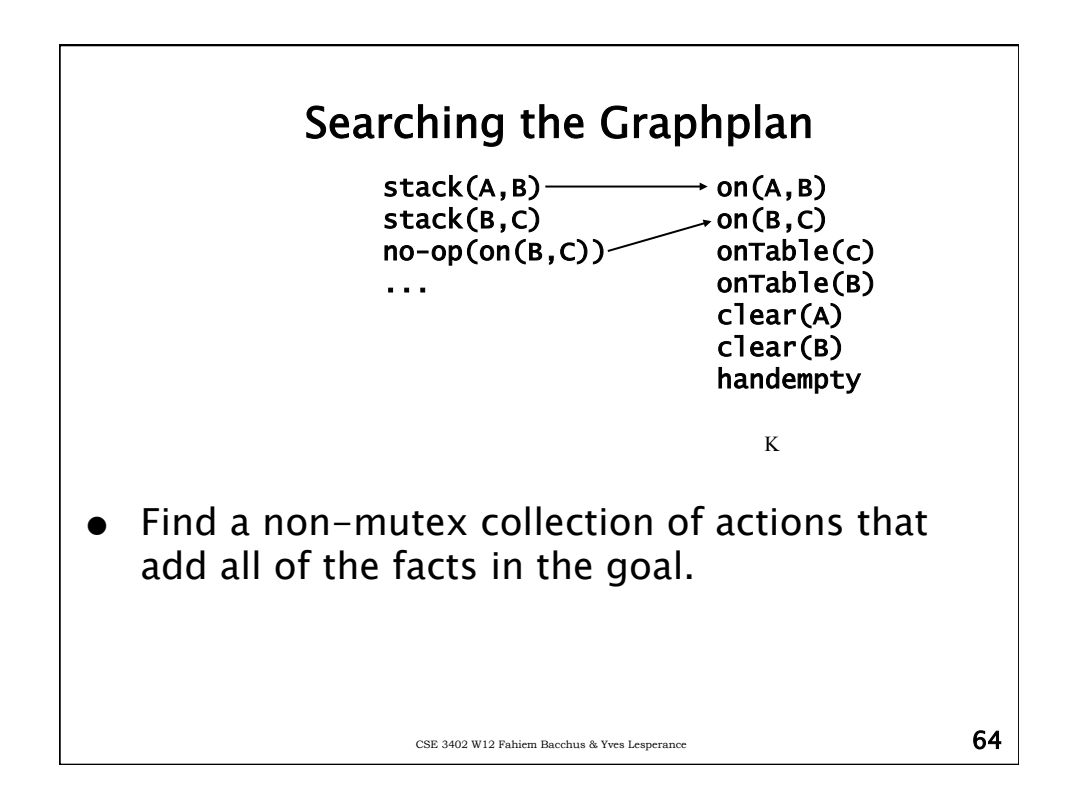

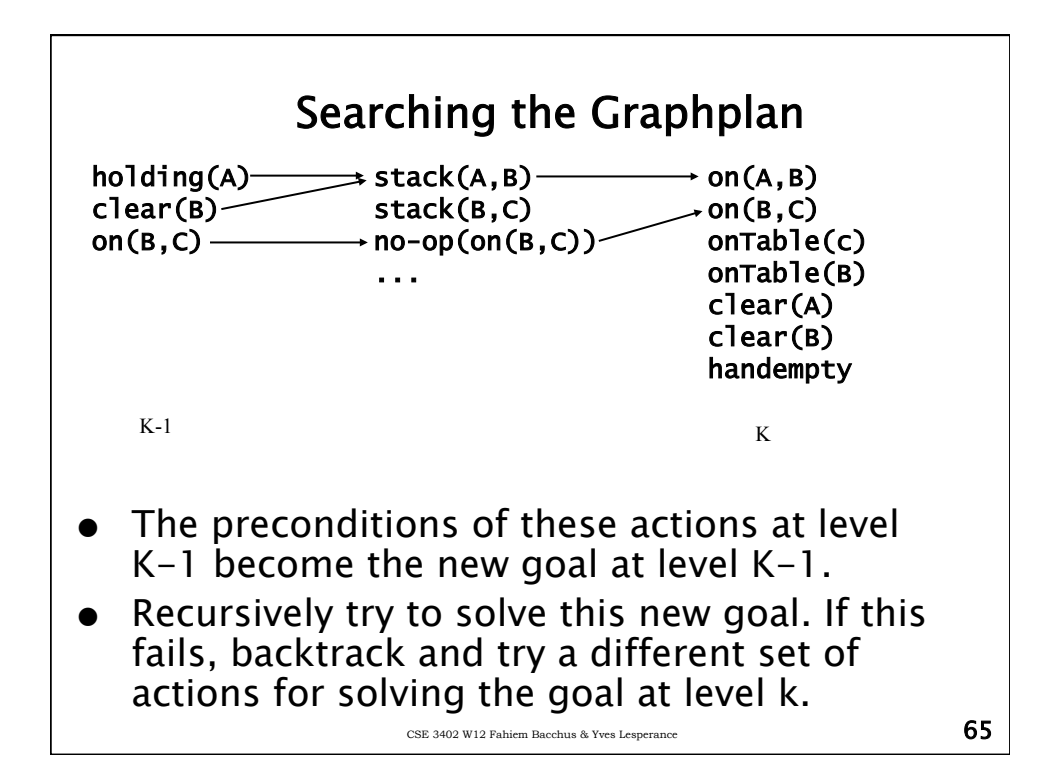

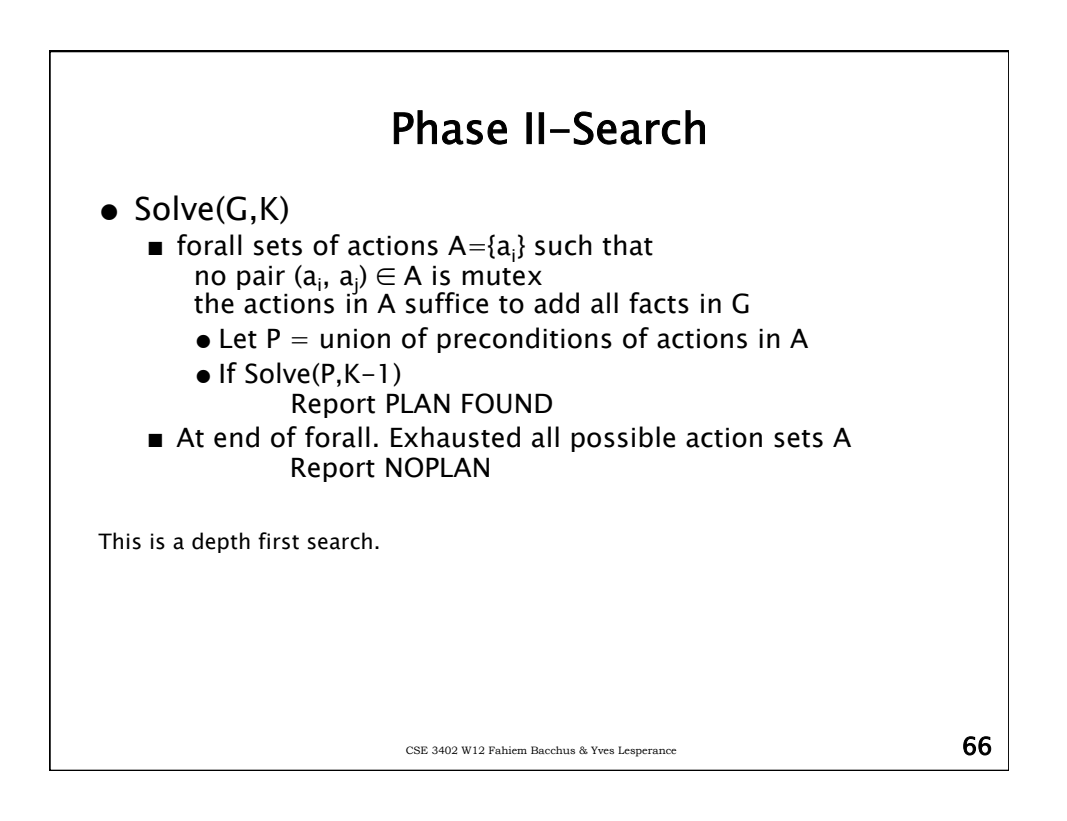

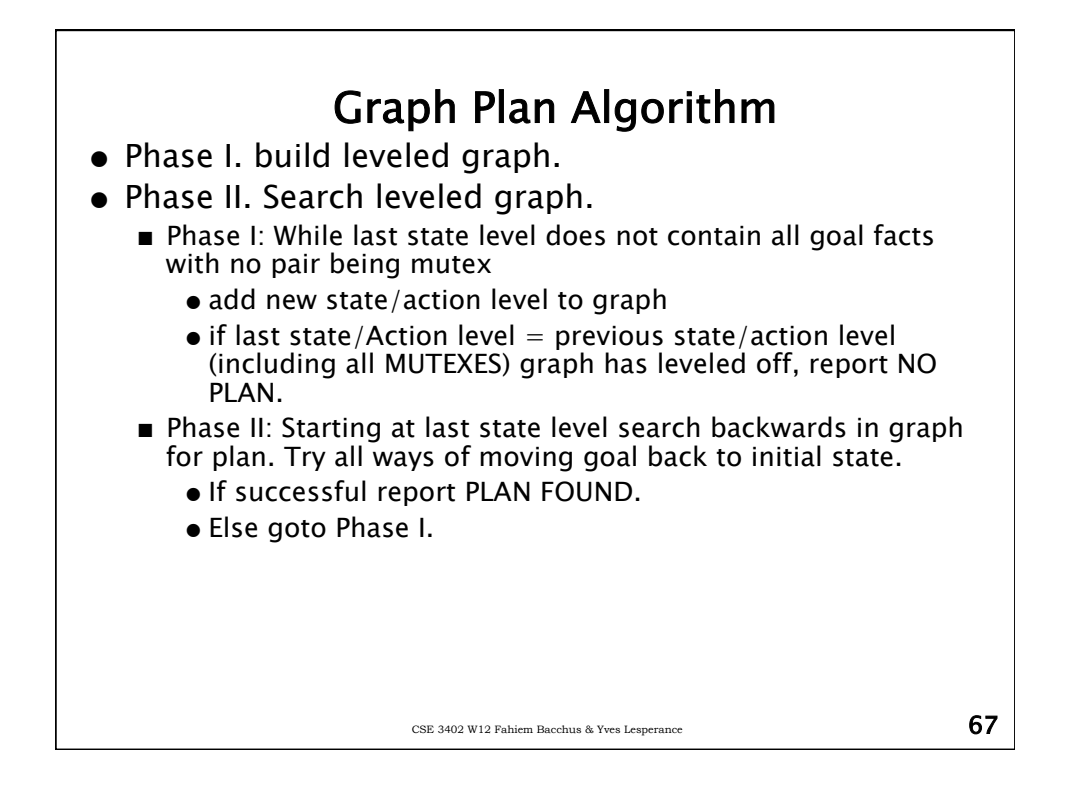

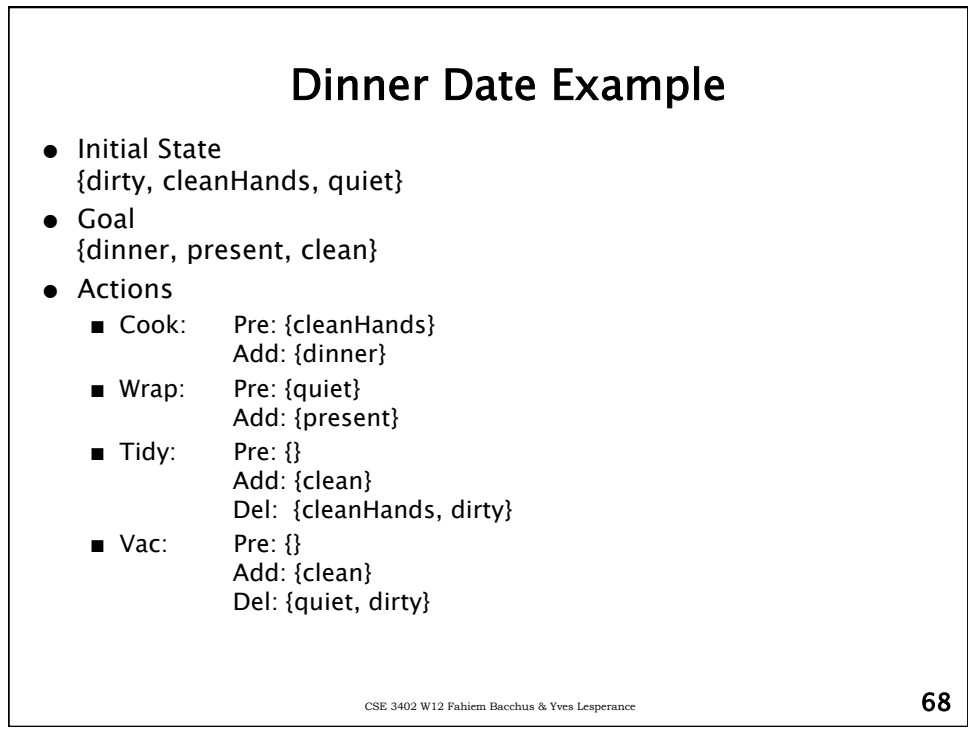

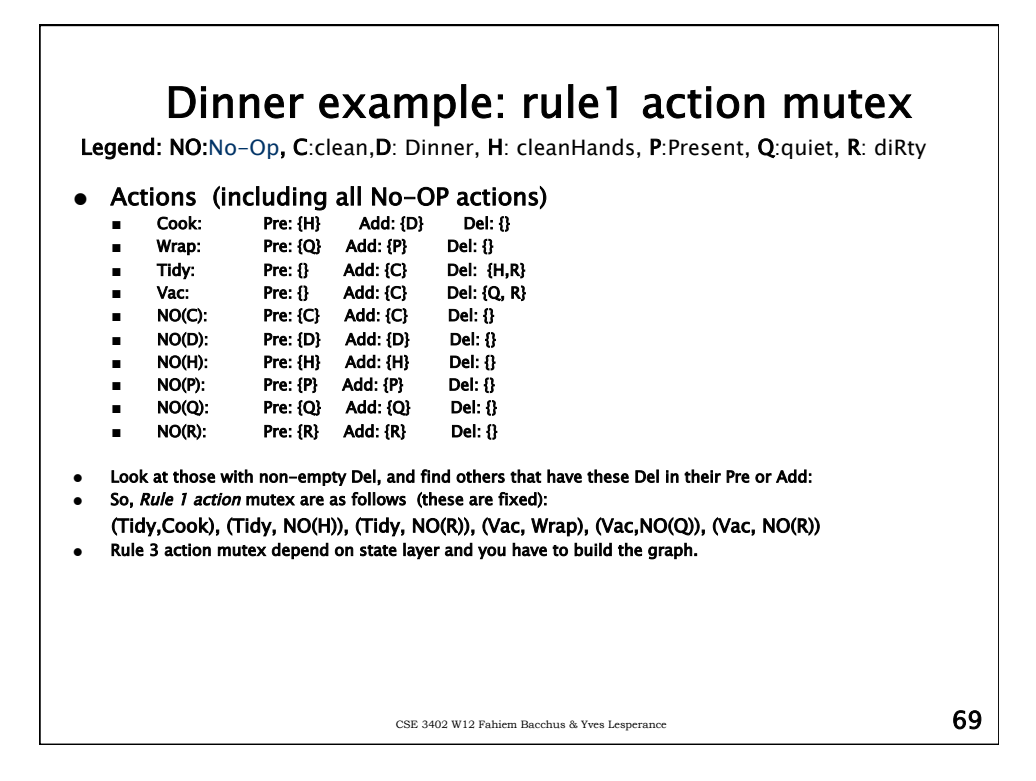

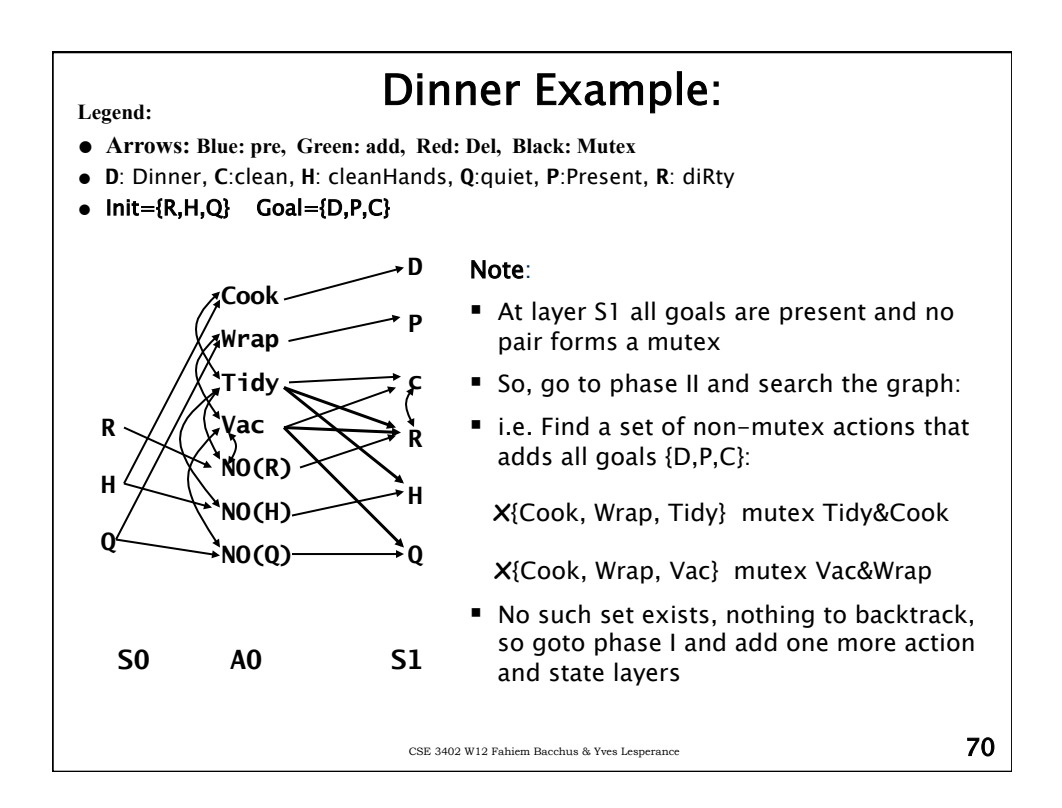

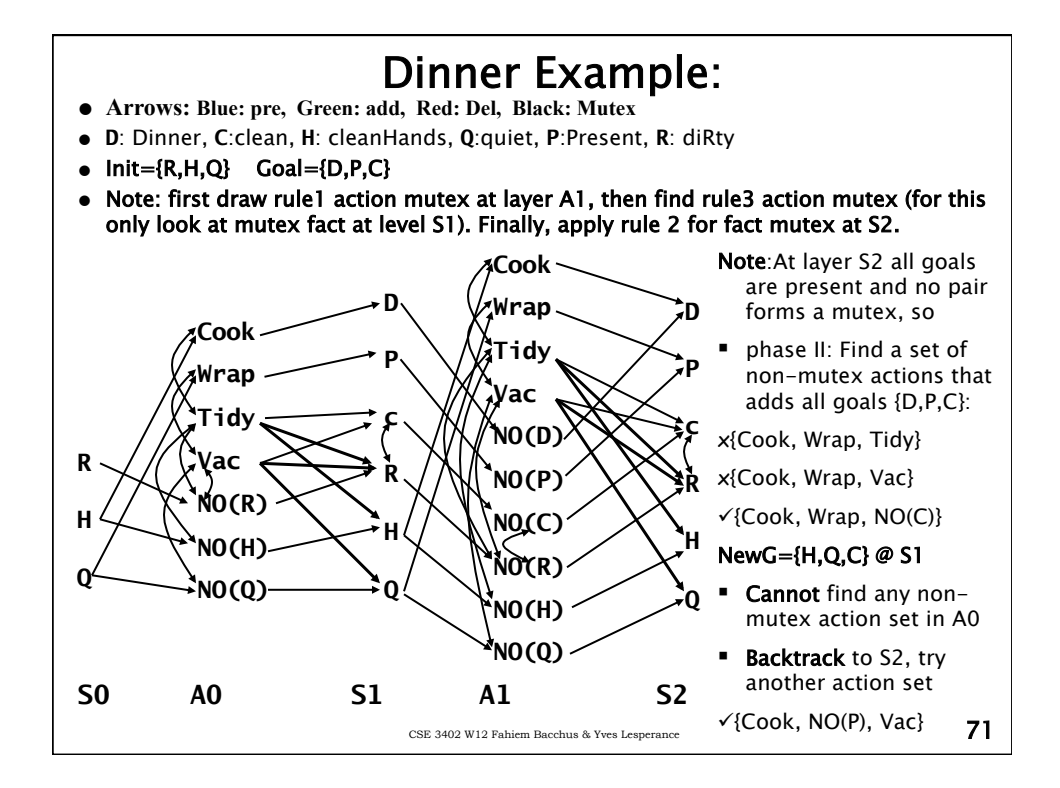

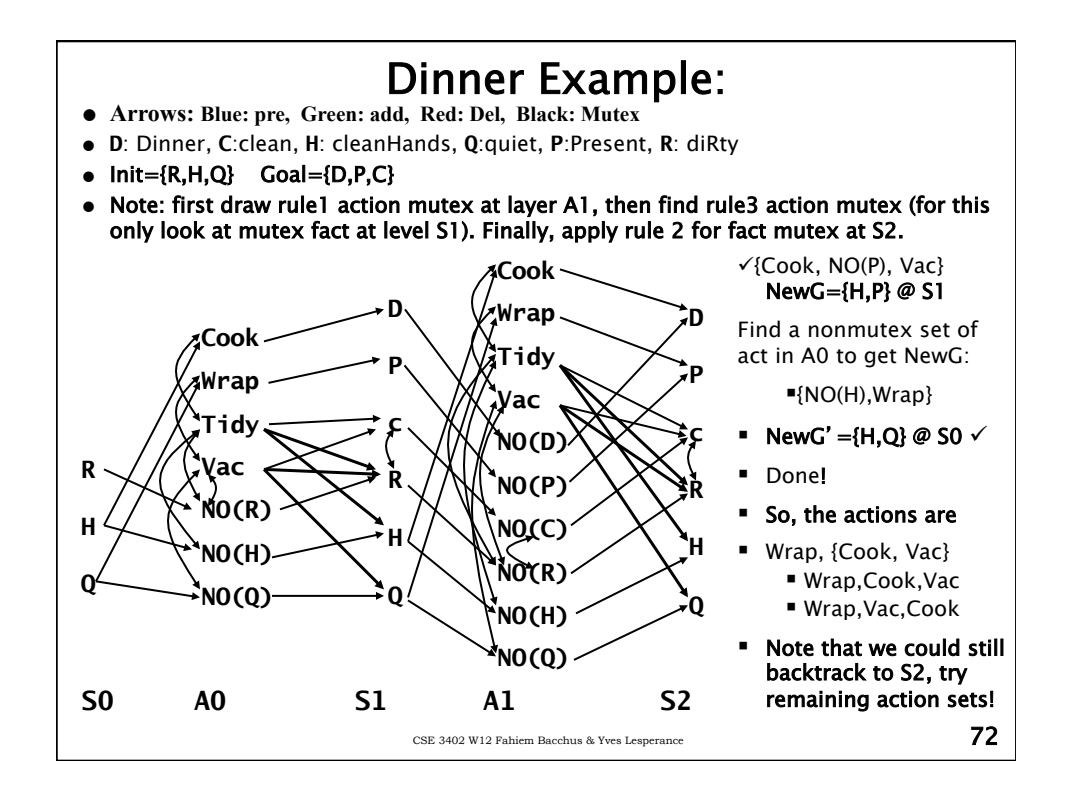

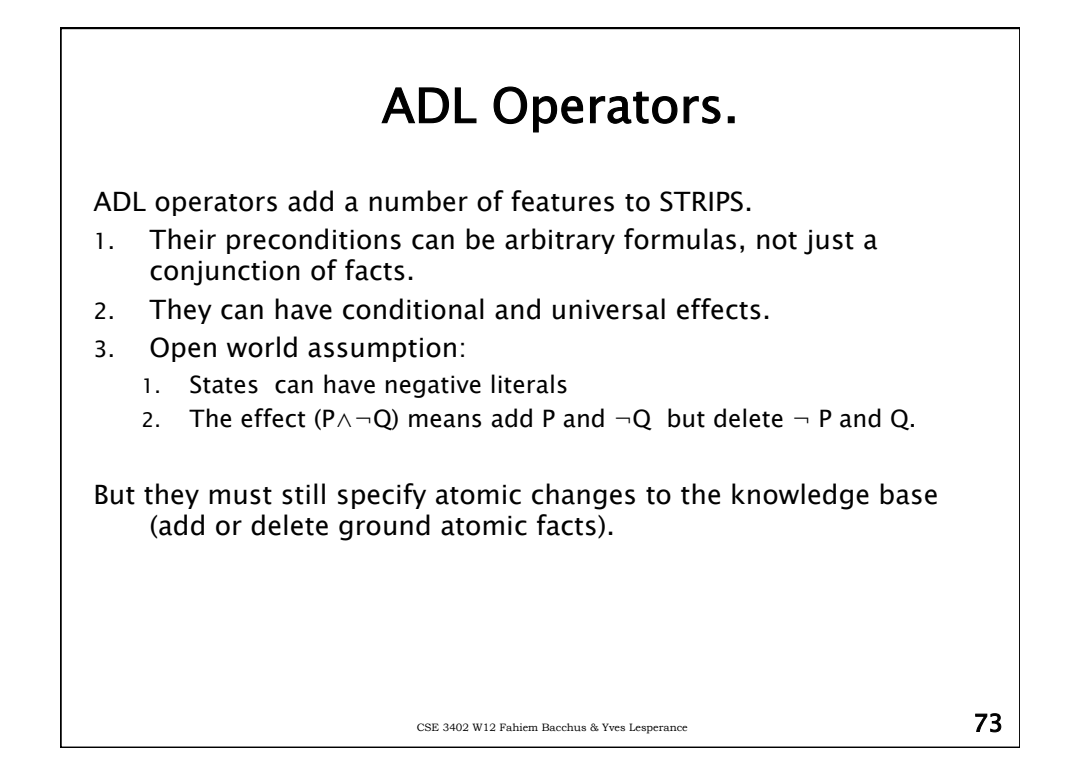

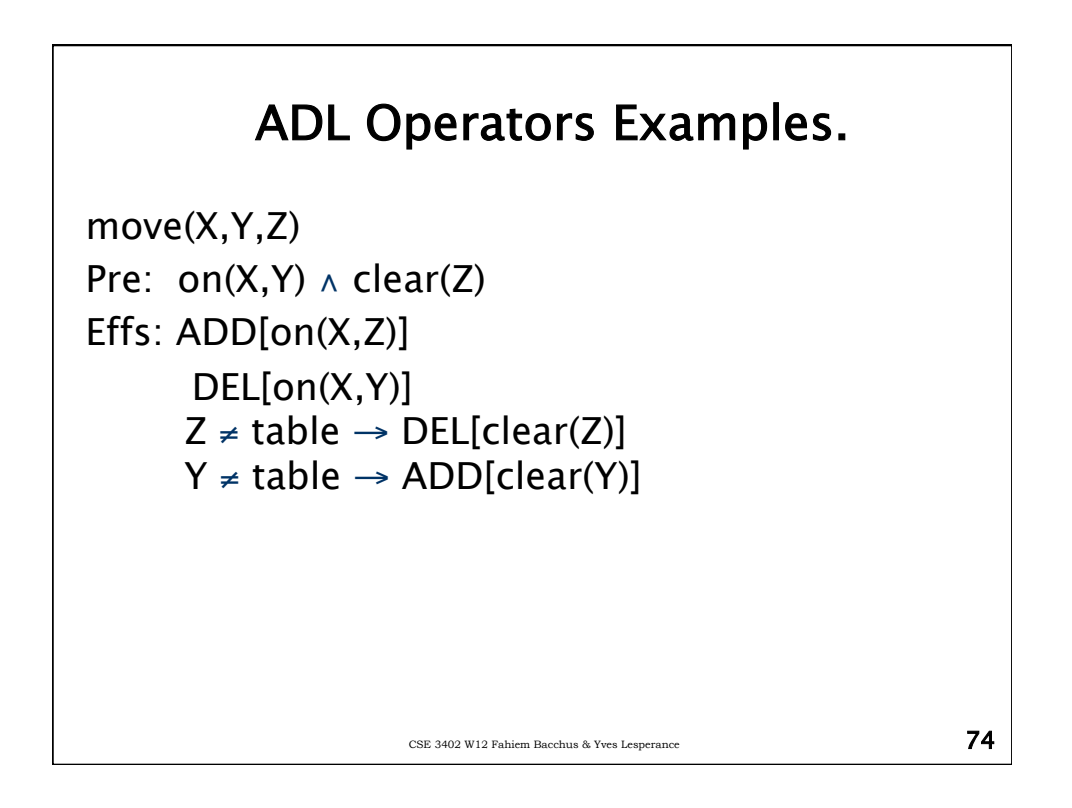

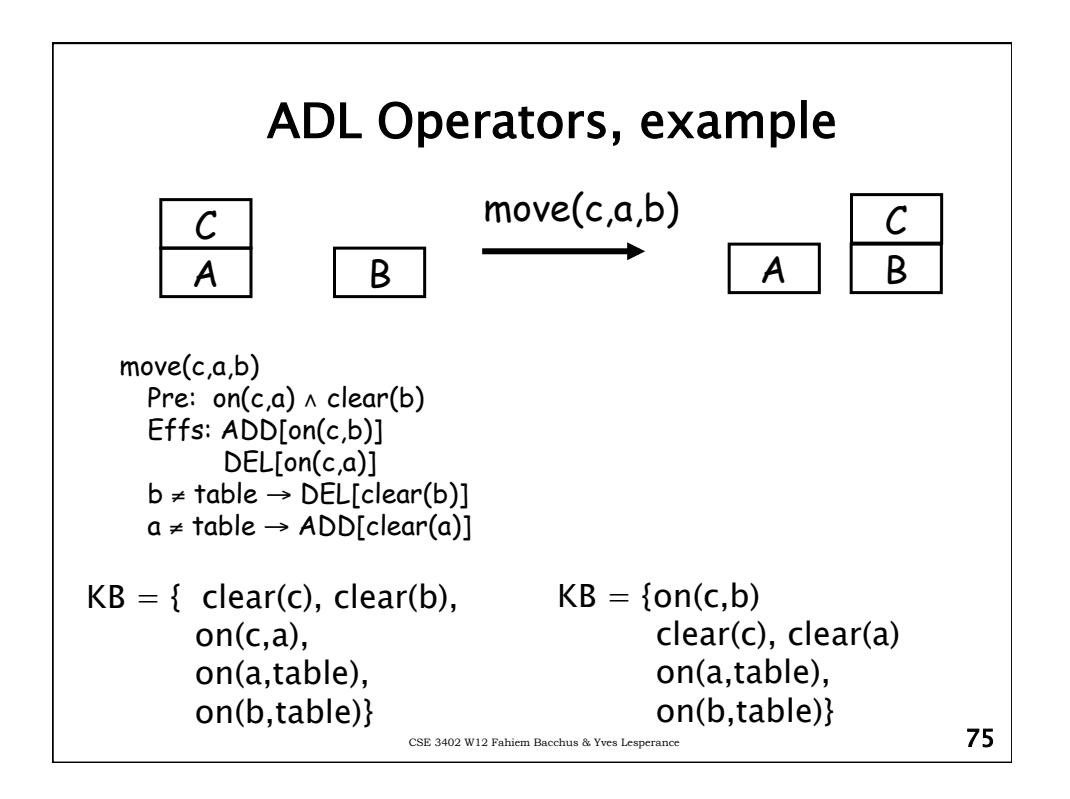

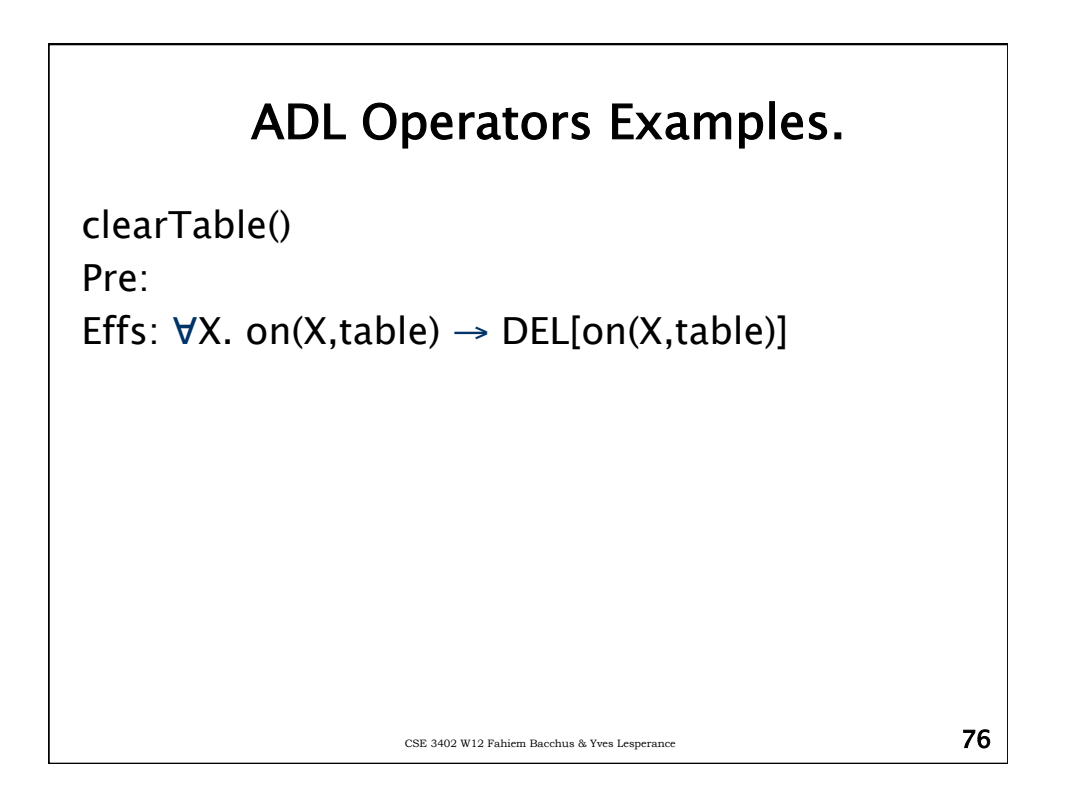

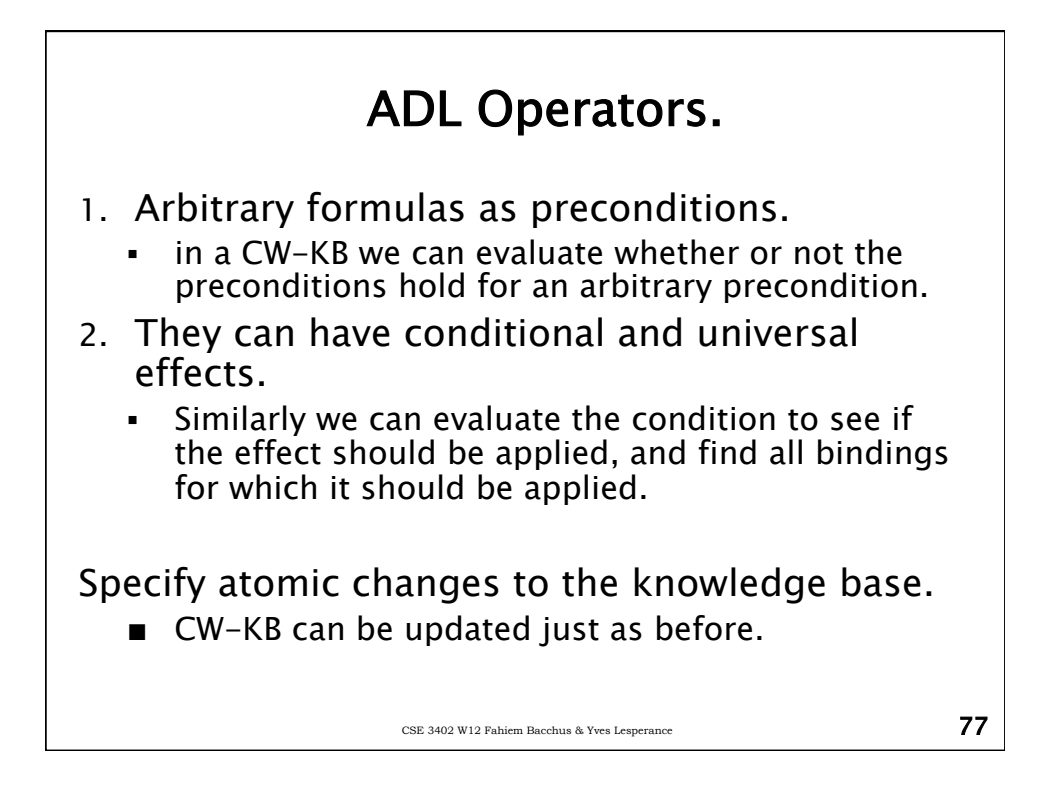